#### ФЕДЕРАЛЬНОЕ АГЕНТСТВО ЖЕЛЕЗНОДОРОЖНОГО ТРАНСПОРТА

Федеральное государственное бюджетное образовательное учреждение высшего образования «Иркутский государственный университет путей сообщения» (ФГБОУ ВО ИрГУПС)

> УТВЕРЖДЕНА приказом и.о. ректора от «07» июня 2021 г. № 79

## **Б1.О.20 Начертательная геометрия и компьютерная графика**

## рабочая программа дисциплины

Специальность/направление подготовки – 23.05.04 Эксплуатация железных дорог Специализация/профиль – Грузовая и коммерческая работа Квалификация выпускника – Инженер путей сообщения Форма и срок обучения – очная форма 5 лет; заочная форма 6 лет Кафедра-разработчик программы – Управление качеством и инженерная графика

Общая трудоемкость в з.е. – 6 Часов по учебному плану (УП) – 216 Формы промежуточной аттестации очная форма обучения: зачет 1, 2 семестр заочная форма обучения: зачет 1 курс

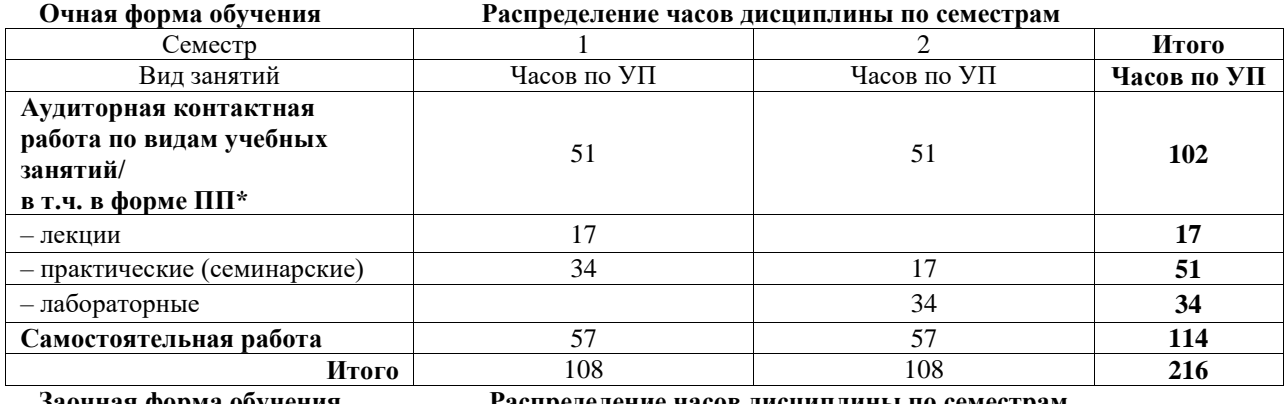

**Заочная форма обучения Распределение часов дисциплины по семестрам**

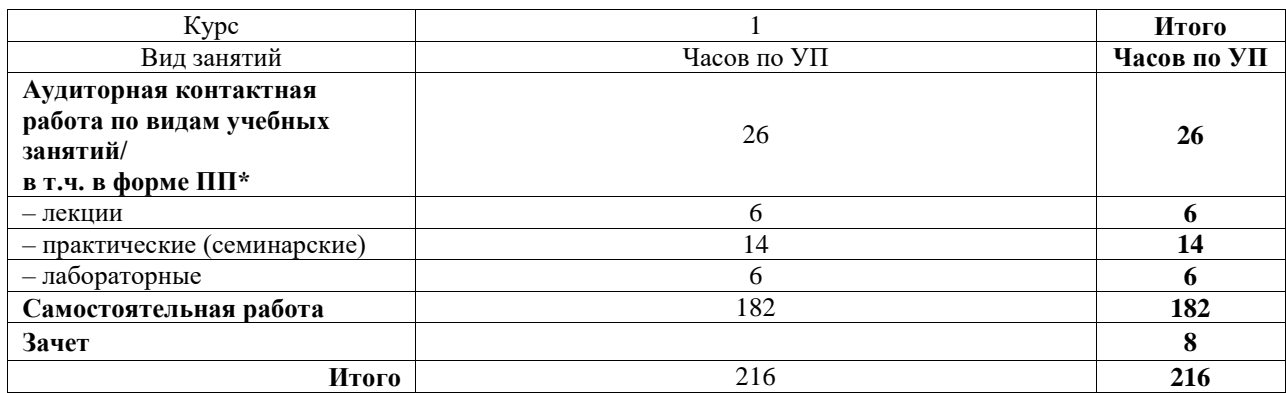

#### ИРКУТСК

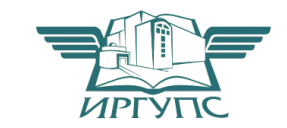

Подписант ФГБОУ ВО ИрГУПС Трофимов Ю.А. 00a73c5b7b623a969ccad43a81ab346d50 с 08.12.2022 14:32 по 02.03.2024 14:32 GMT+03:00 Подпись соответствует файлу документа

Электронный документ выгружен из ЕИС ФГБОУ ВО ИрГУПС и соответствует оригиналу

Рабочая программа дисциплины разработана в соответствии с федеральным государственным образовательным стандартом высшего образования – специалитет по специальности 23.05.04 Эксплуатация железных дорог, утвержденным Приказом Минобрнауки России от 27.03.2018 г. № 216.

Программу составил(и): к.т.н., доцент, доцент, Л.В. Матиенко

Рабочая программа рассмотрена и одобрена для использования в учебном процессе на заседании кафедры «Управление качеством и инженерная графика», протокол от «7» июня 2021 г. № 9

Зав. кафедрой, к. т. н., доцент Е.Д. Молчанова

#### СОГЛАСОВАНО

Кафедра «Управление эксплуатационной работой», протокол от «4» июня 2021 г. № 14-1

Зав. кафедрой, к. т. н., доцент Р.Ю. Упырь

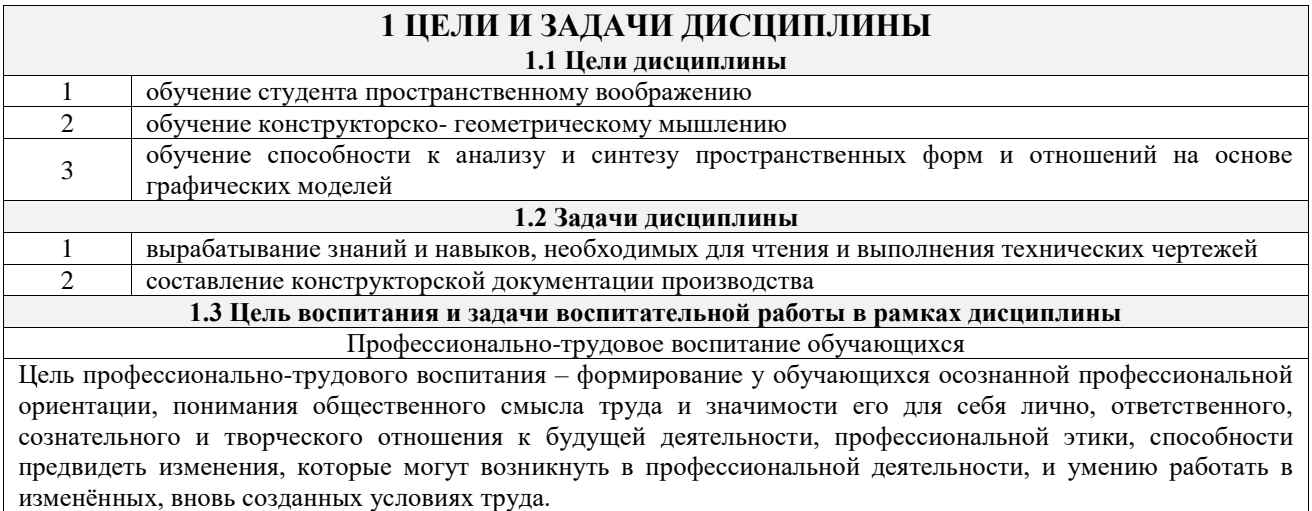

Цель достигается по мере решения в единстве следующих задач:

– формирование сознательного отношения к выбранной профессии;

– воспитание чести, гордости, любви к профессии, сознательного отношения к профессиональному долгу, понимаемому как личная ответственность и обязанность;

– формирование психологии профессионала;

– формирование профессиональной культуры, этики профессионального общения;

– формирование социальной компетентности и другие задачи, связанные с имиджем профессии и авторитетом транспортной отрасли

#### **2 МЕСТО ДИСЦИПЛИНЫ В СТРУКТУРЕ ОПОП**

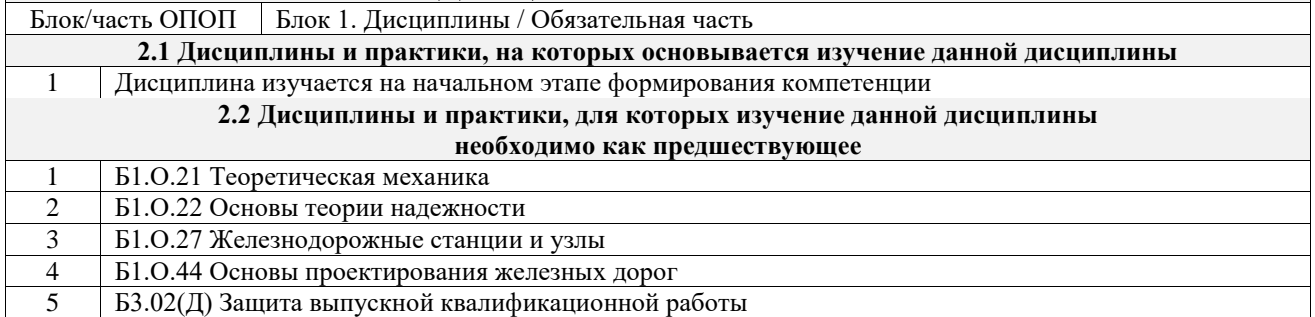

#### **3 ПЛАНИРУЕМЫЕ РЕЗУЛЬТАТЫОБУЧЕНИЯ ПО ДИСЦИПЛИНЕ, СООТНЕСЕННЫЕ С ТРЕБОВАНИЯМИ К РЕЗУЛЬТАТАМ ОСВОЕНИЯ ОБРАЗОВАТЕЛЬНОЙ ПРОГРАММЫ**

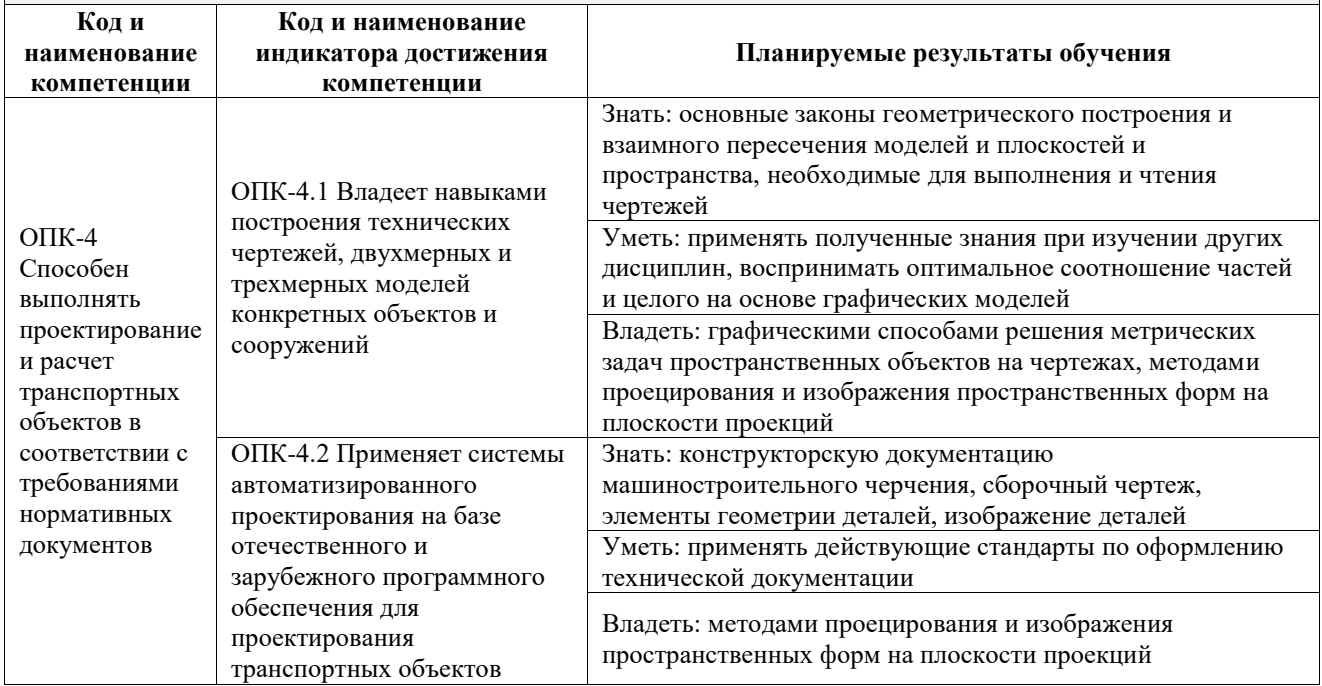

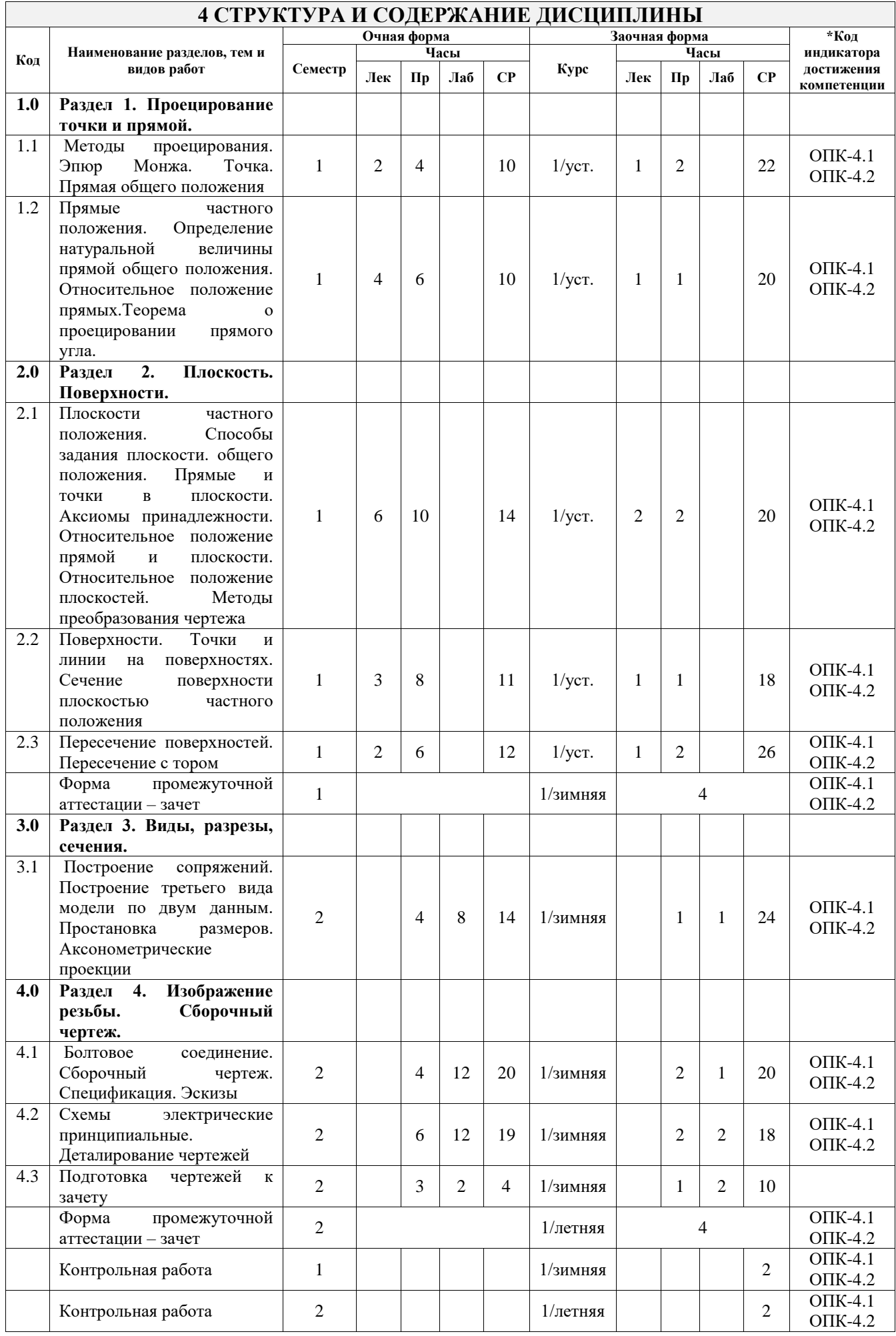

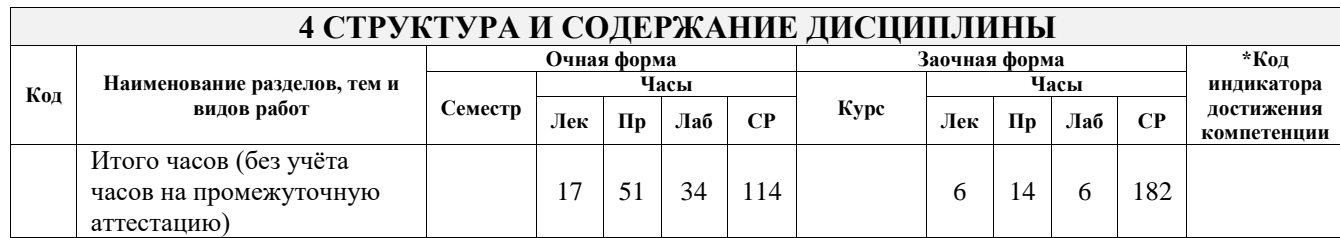

#### **5 ФОНД ОЦЕНОЧНЫХ СРЕДСТВ ДЛЯ ПРОВЕДЕНИЯ ТЕКУЩЕГО КОНТРОЛЯ УСПЕВАЕМОСТИ И ПРОМЕЖУТОЧНОЙ АТТЕСТАЦИИ ОБУЧАЮЩИХСЯ ПО ДИСЦИПЛИНЕ**

Фонд оценочных средств для проведения текущего контроля успеваемости и промежуточной аттестации по дисциплине оформлен в виде приложения № 1 к рабочей программе дисциплины и размещен в электронной информационно-образовательной среде Университета, доступной обучающемуся через его личный кабинет

## **6 УЧЕБНО-МЕТОДИЧЕСКОЕ И ИНФОРМАЦИОННОЕ ОБЕСПЕЧЕНИЕ ДИСЦИПЛИНЫ**

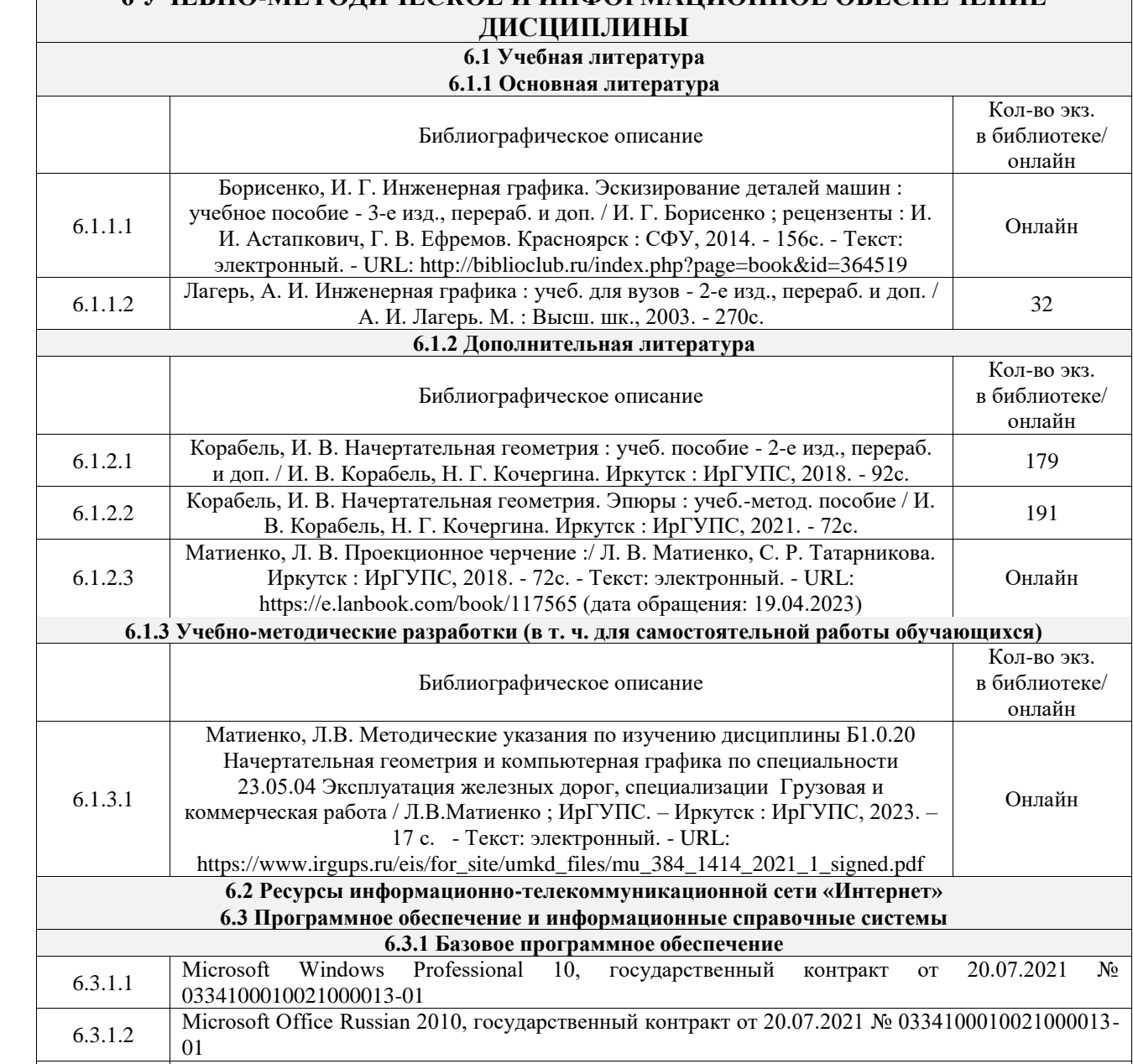

6.3.1.3 FoxitReader, свободно распространяемое программное обеспечение http://free-software.com.ua/pdf-viewer/foxit-reader/ 6.3.1.4 Adobe Acrobat Reader DC свободно распространяемое программное обеспечение https://get.adobe.com/ru/reader/enterprise/ 6.3.1.5 Яндекс. Браузер. Прикладное программное обеспечение общего назначения, Офисные приложения, лицензия – свободно распространяемое программное обеспечение по лицензии BSD

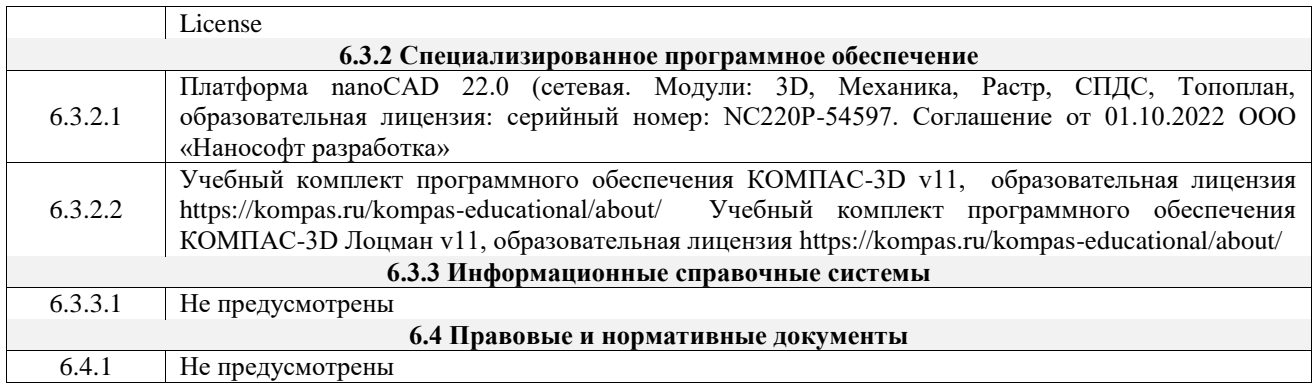

#### **7 ОПИСАНИЕ МАТЕРИАЛЬНО-ТЕХНИЧЕСКОЙ БАЗЫ, НЕОБХОДИМОЙ ДЛЯ ОСУЩЕСТВЛЕНИЯ УЧЕБНОГО ПРОЦЕССА ПО ДИСЦИПЛИНЕ**

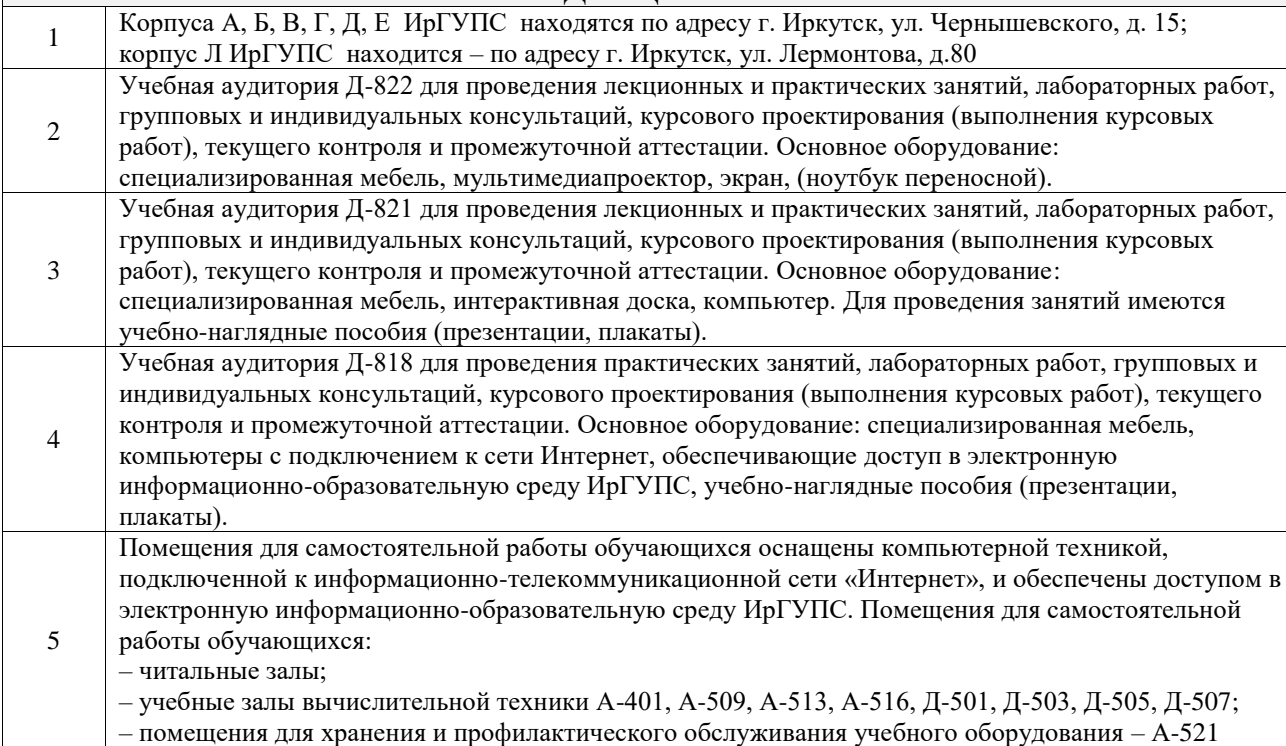

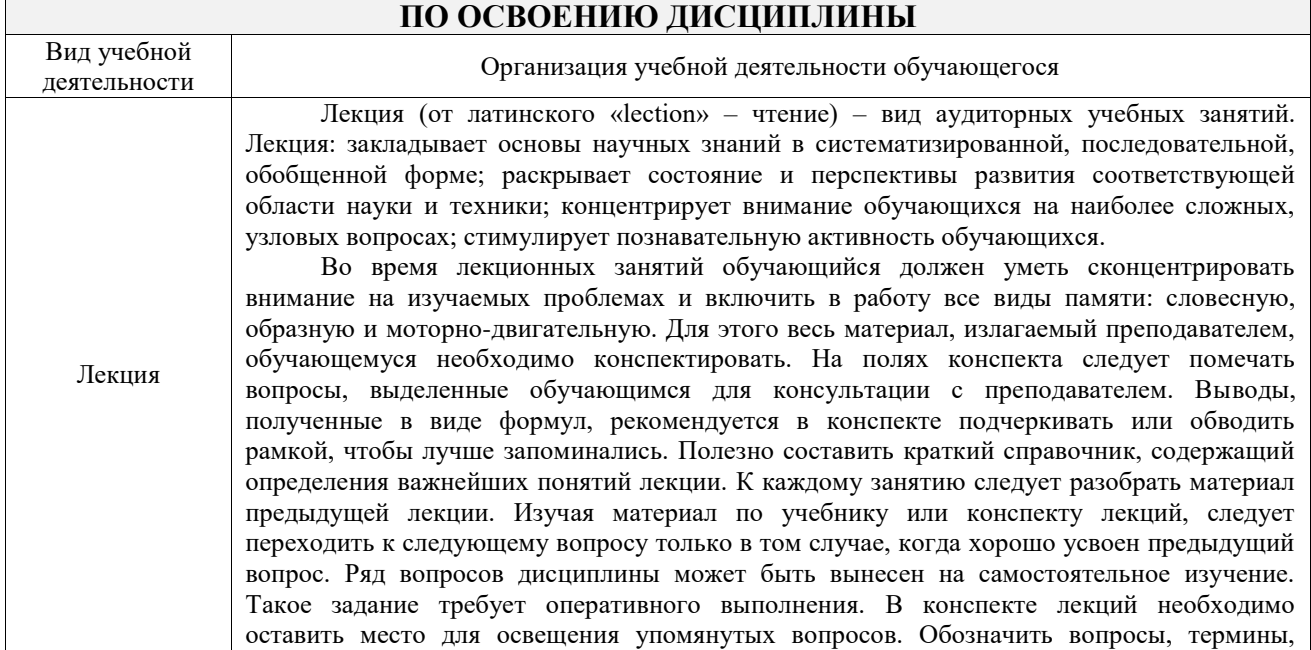

# **8 МЕТОДИЧЕСКИЕ УКАЗАНИЯ ДЛЯ ОБУЧАЮЩИХСЯ**

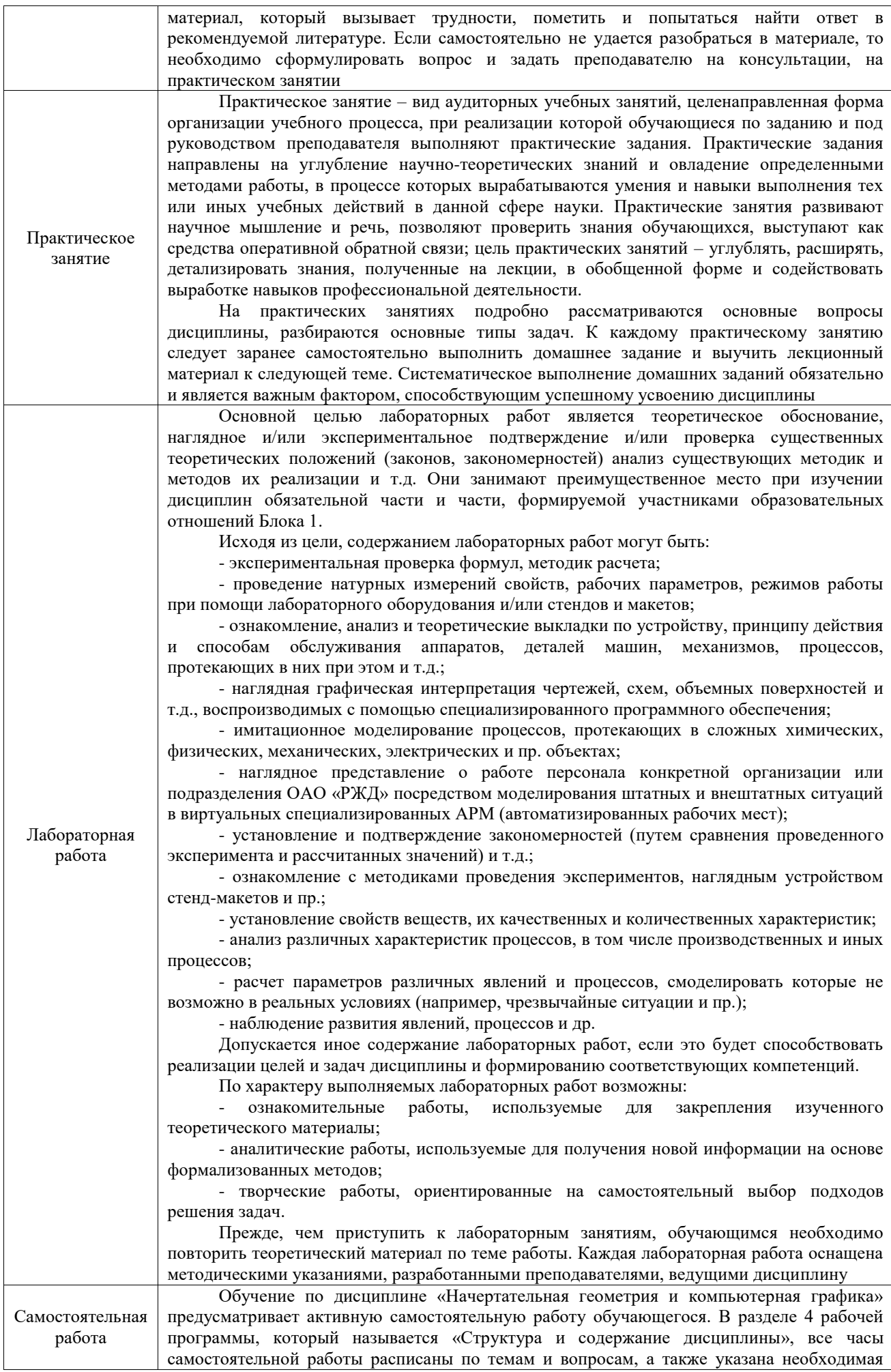

учебная литература: обучающийся изучает учебный материал, разбирает примеры и решает разноуровневые задачи в рамках выполнения как общих домашних заданий, так и индивидуальных домашних заданий (ИДЗ) и других видов работ, предусмотренных рабочей программой дисциплины. При выполнении домашних заданий обучающемуся следует обратиться к задачам, решенным на предыдущих практических занятиях, решенным домашним работам, а также к примерам, приводимым лектором. Если этого будет недостаточно для выполнения всей работы можно дополнительно воспользоваться учебными пособиями, приведенными в разделе 6.1 «Учебная литература». Если, несмотря на изученный материал, задание выполнить не удается, то в обязательном порядке необходимо посетить консультацию преподавателя, ведущего практические занятия, и/или консультацию лектора.

Домашние задания, индивидуальные домашние задания и другие работы, предусмотренные рабочей программой дисциплины должны быть выполнены обучающимся в установленные преподавателем сроки в соответствии с требованиями к оформлению текстовой и графической документации, сформулированным в Положении «Требования к оформлению текстовой и графической документации. Нормоконтроль»

Комплекс учебно-методических материалов по всем видам учебной деятельности, предусмотренным рабочей программой дисциплины (модуля), размещен в электронной информационно-образовательной среде ИрГУПС, доступной обучающемуся через его личный кабинет

**Приложение № 1 к рабочей программе**

# **ФОНД ОЦЕНОЧНЫХ СРЕДСТВ**

## **для проведения текущего контроля успеваемости и промежуточной аттестации**

Фонд оценочных средств (ФОС) является составной частью нормативнометодического обеспечения системы оценки качества освоения обучающимися образовательной программы.

Фонд оценочных средств предназначен для использования обучающимися, преподавателями, администрацией ИрГУПС, а также сторонними образовательными организациями для оценивания качества освоения образовательной программы и уровня сформированности компетенций у обучающихся.

Задачами ФОС являются:

– оценка достижений обучающихся в процессе изучения дисциплины;

– обеспечение соответствия результатов обучения задачам будущей профессиональной деятельности через совершенствование традиционных и внедрение инновационных методов обучения в образовательный процесс;

– самоподготовка и самоконтроль обучающихся в процессе обучения.

Фонд оценочных средств сформирован на основе ключевых принципов оценивания: валидность, надежность, объективность, эффективность.

Для оценки уровня сформированности компетенций используется трехуровневая система:

– минимальный уровень освоения, обязательный для всех обучающихся по завершению освоения образовательной программы; дает общее представление о виде деятельности, основных закономерностях функционирования объектов профессиональной деятельности, методов и алгоритмов решения практических задач;

– базовый уровень освоения, превышение минимальных характеристик сформированности компетенций; позволяет решать типовые задачи, принимать профессиональные и управленческие решения по известным алгоритмам, правилам и методикам;

– высокий уровень освоения, максимально возможная выраженность характеристик компетенций; предполагает готовность решать практические задачи повышенной сложности, нетиповые задачи, принимать профессиональные и управленческие решения в условиях неполной определенности, при недостаточном документальном, нормативном и методическом обеспечении.

## **2. Перечень компетенций, в формировании которых участвует дисциплина.**

## **Программа контрольно-оценочных мероприятий. Показатели оценивания компетенций, критерии оценки**

Дисциплина «Начертательная геометрия и компьютерная графика» участвует в формировании компетенций:

.<br>ОПК-4. Способен выполнять проектирование и расчет транспортных объектов в соответствии с требованиями нормативных документов

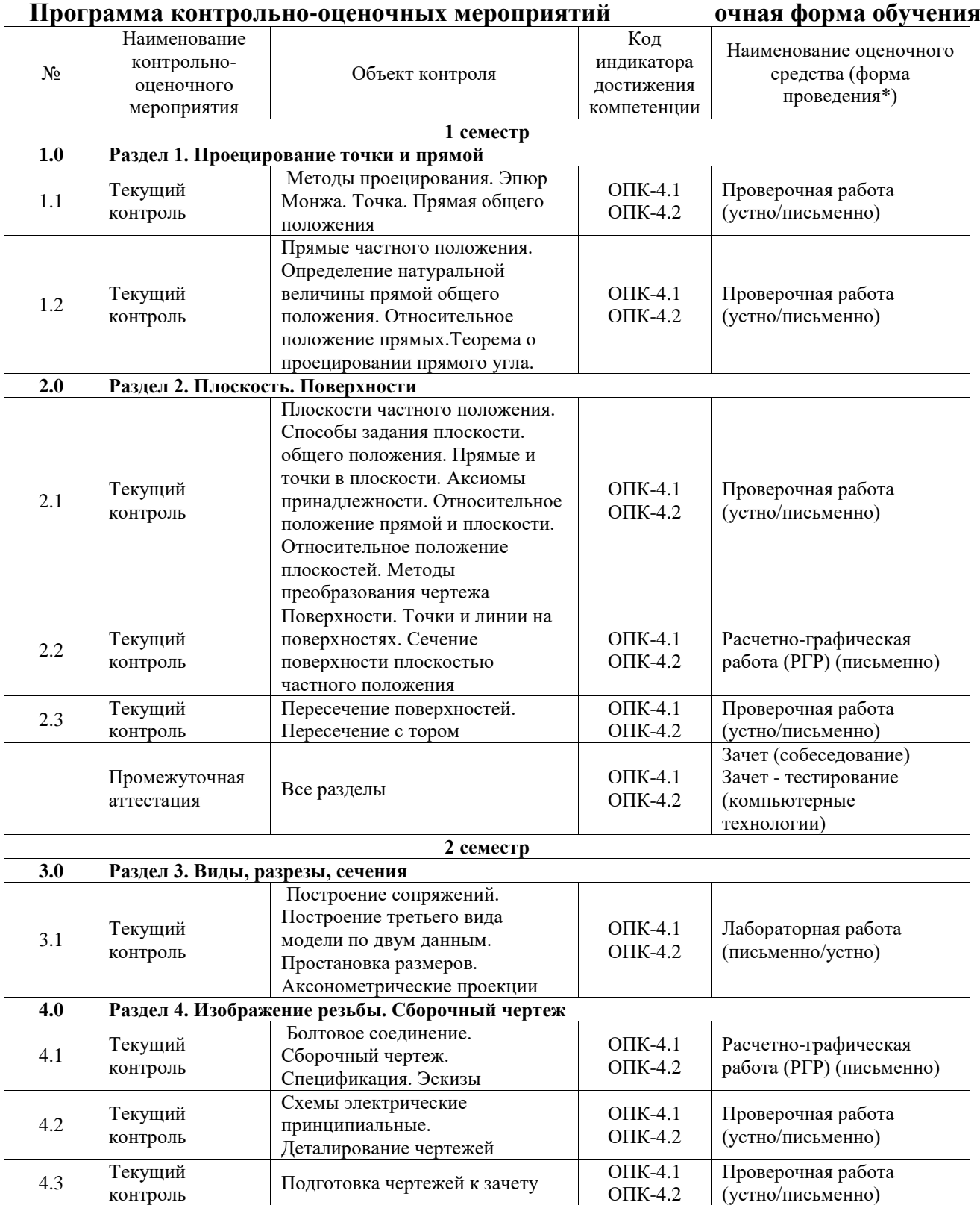

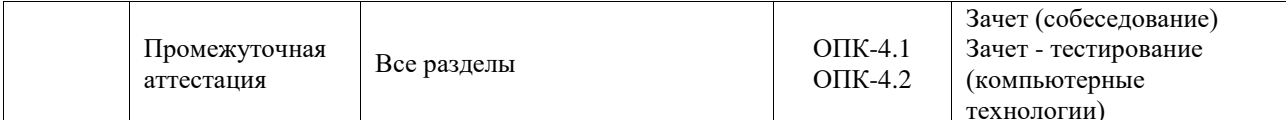

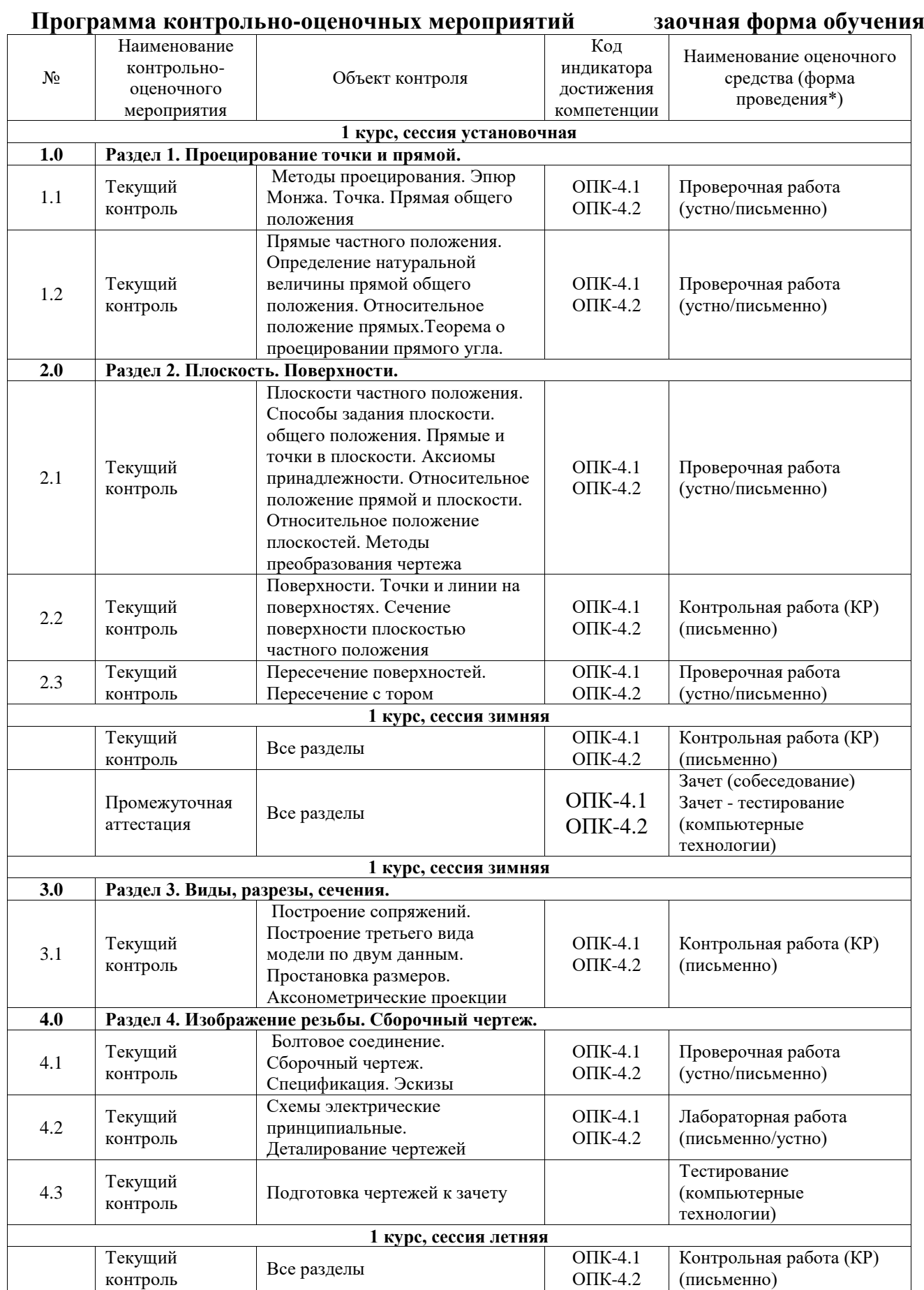

\*Форма проведения контрольно-оценочного мероприятия: устно, письменно, компьютерные технологии.

#### **Описание показателей и критериев оценивания компетенций. Описание шкал оценивания**

Контроль качества освоения дисциплины включает в себя текущий контроль успеваемости и промежуточную аттестацию. Текущий контроль успеваемости и промежуточная аттестация обучающихся проводятся в целях установления соответствия достижений обучающихся поэтапным требованиям образовательной программы к результатам обучения и формирования компетенций.

Текущий контроль успеваемости – основной вид систематической проверки знаний, умений, навыков обучающихся. Задача текущего контроля – оперативное и регулярное управление учебной деятельностью обучающихся на основе обратной связи и корректировки. Результаты оценивания учитываются в виде средней оценки при проведении промежуточной аттестации.

Для оценивания результатов обучения используется четырехбалльная шкала: «отлично», «хорошо», «удовлетворительно», «неудовлетворительно» и двухбалльная шкала: «зачтено», «не зачтено».

Перечень оценочных средств, используемых для оценивания компетенций, а также краткая характеристика этих средств приведены в таблице.

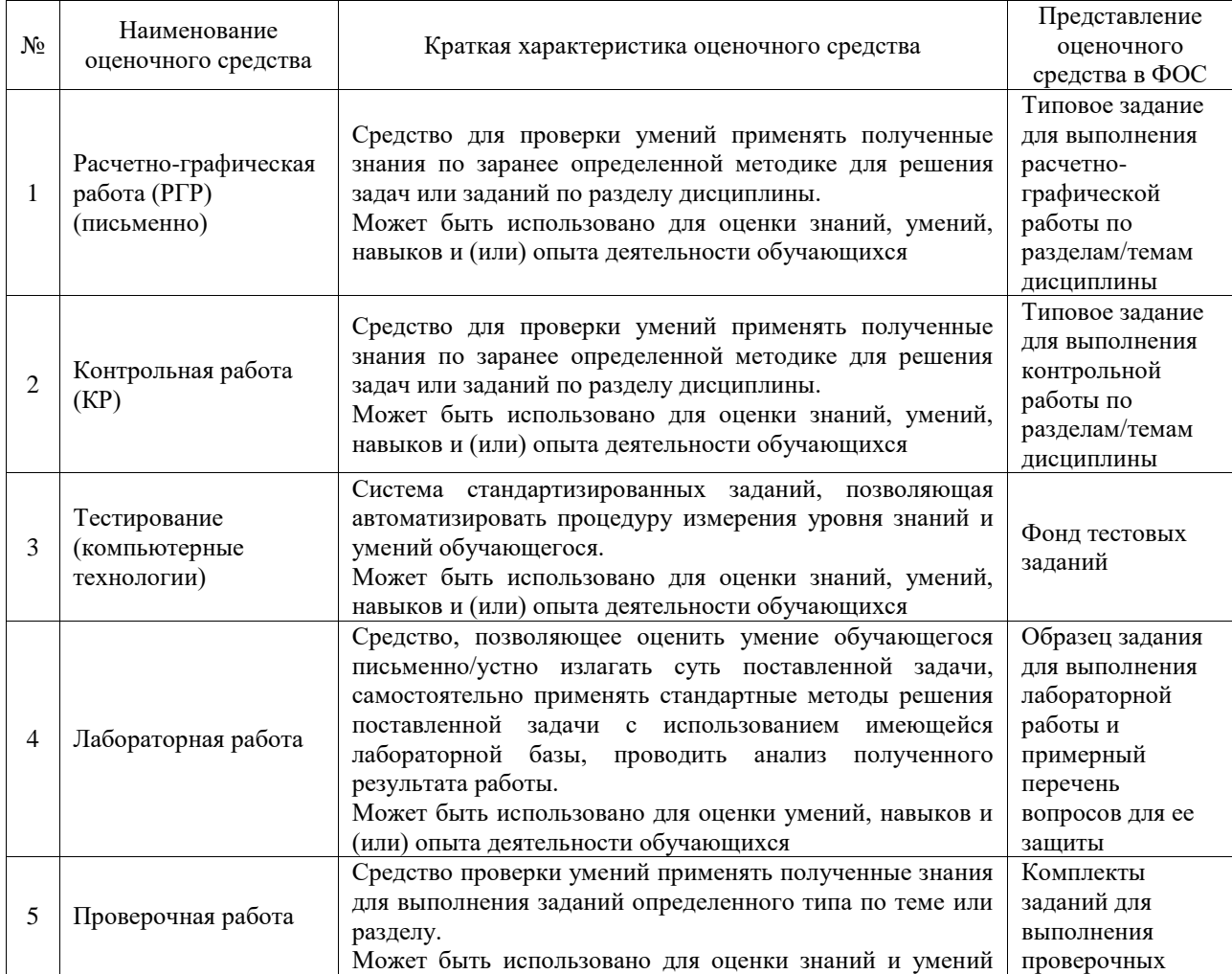

Текущий контроль

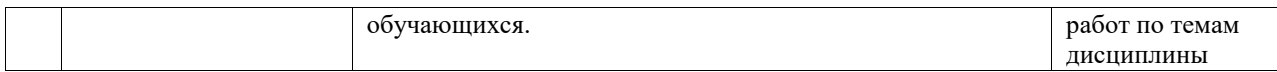

#### Промежуточная аттестация

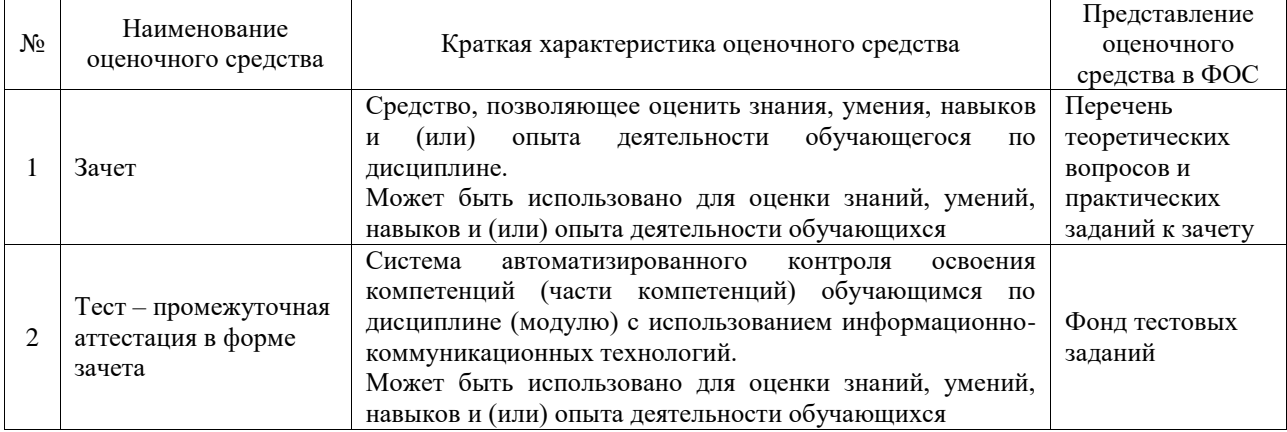

#### **Критерии и шкалы оценивания компетенций в результате изучения дисциплины при проведении промежуточной аттестации в форме зачета. Шкала оценивания уровня освоения компетенций**

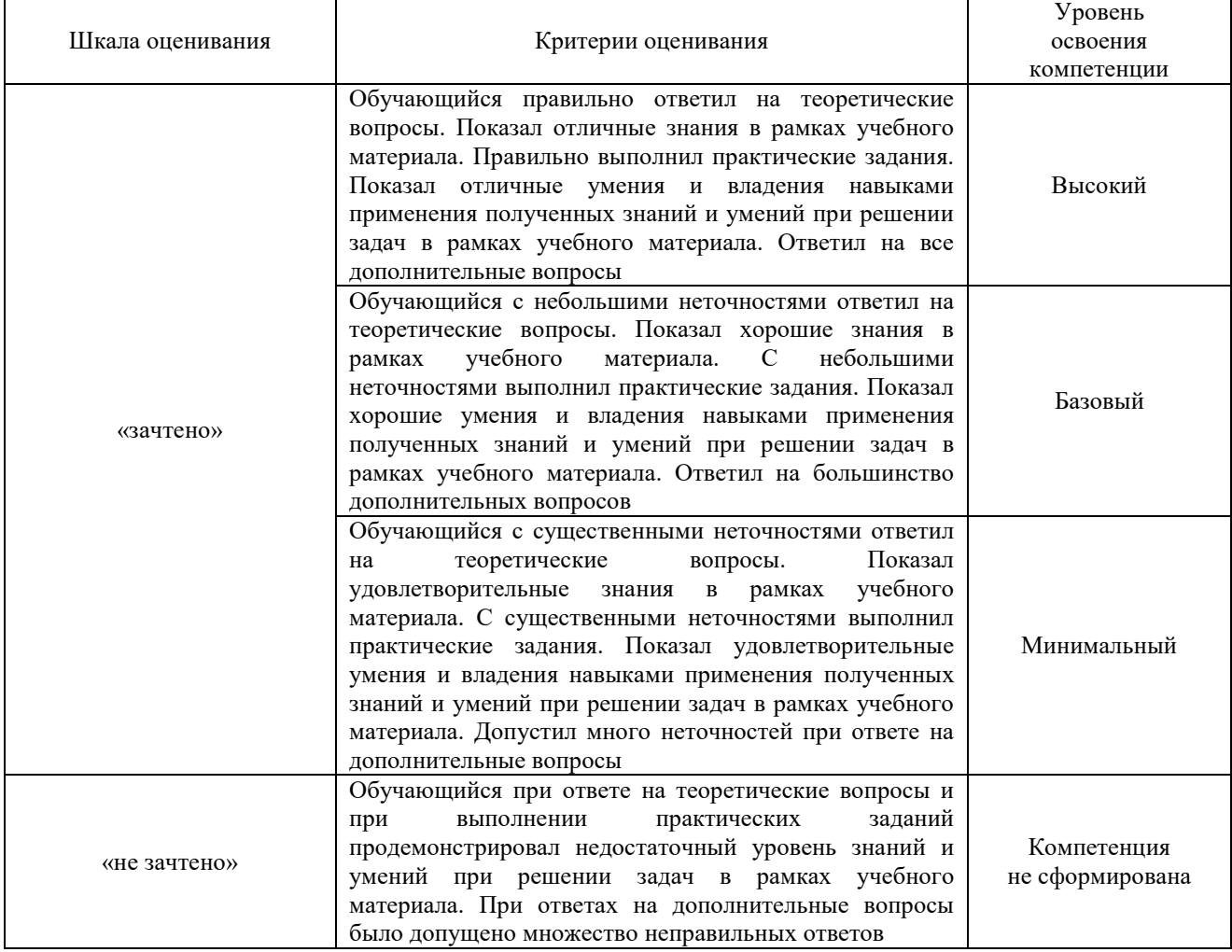

#### Тест – промежуточная аттестация в форме зачета

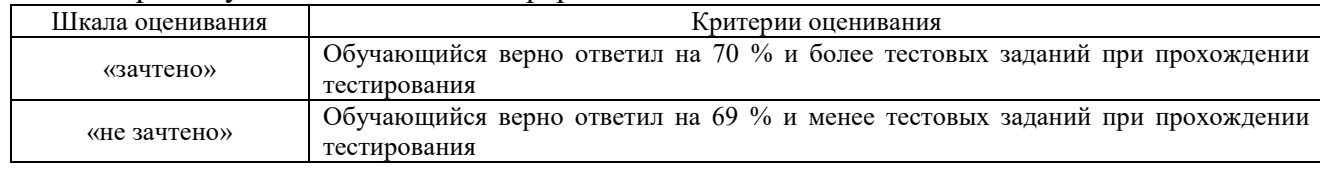

### **Критерии и шкалы оценивания результатов обучения при проведении текущего контроля успеваемости**

## Расчетно-графическая работа (РГР)

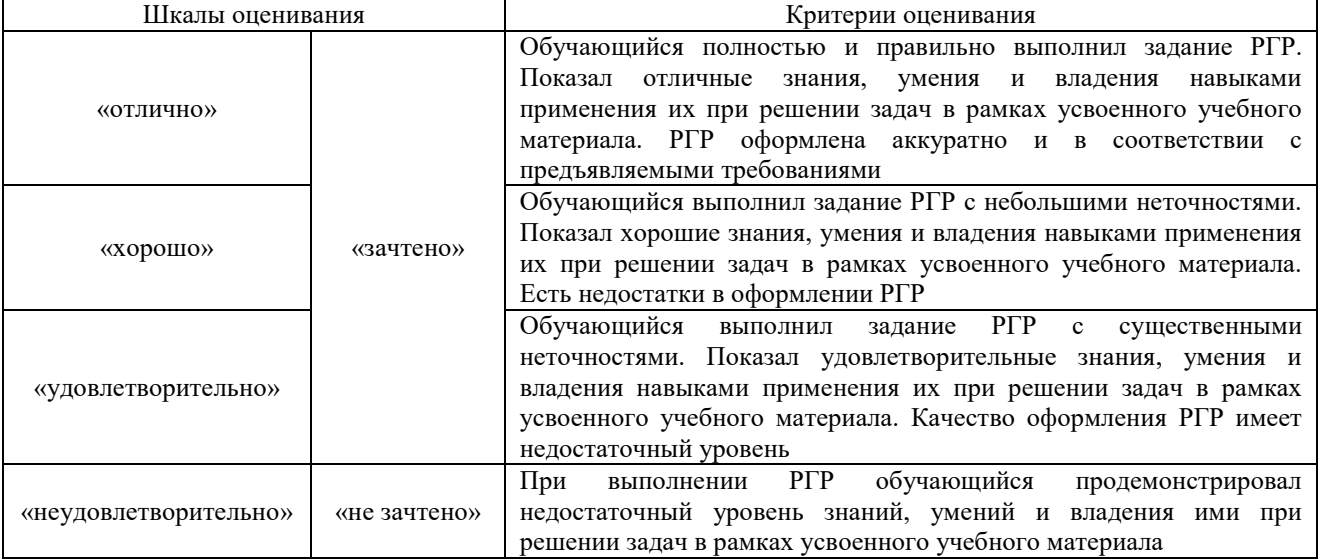

#### Контрольная работа

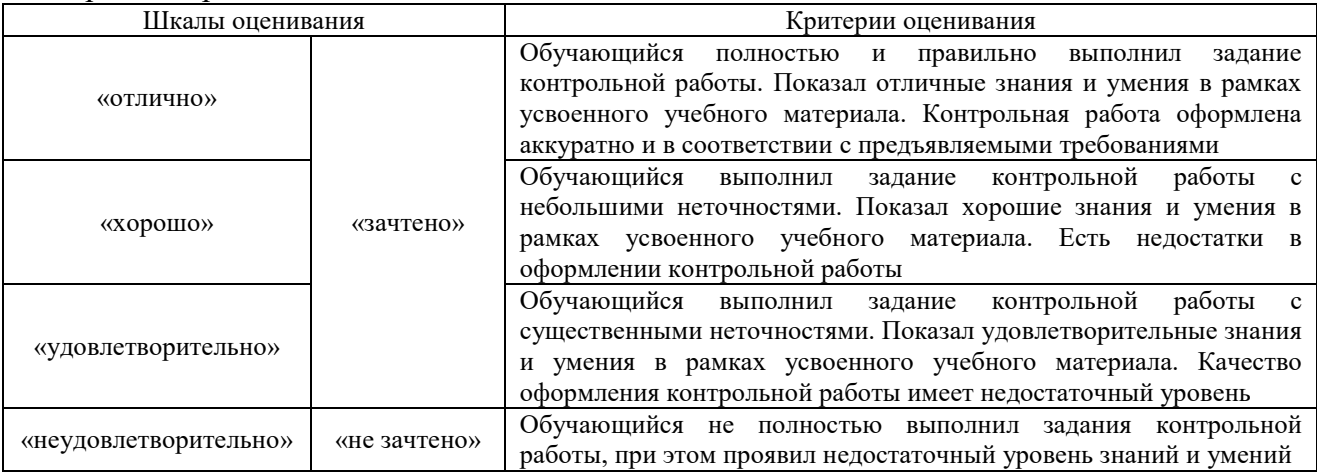

#### Тестирование

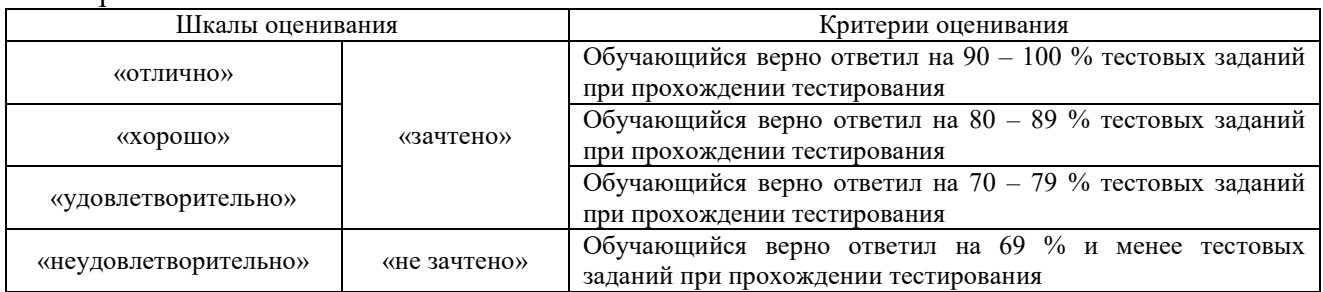

#### Лабораторная работа

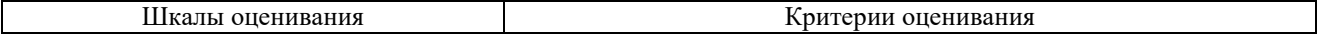

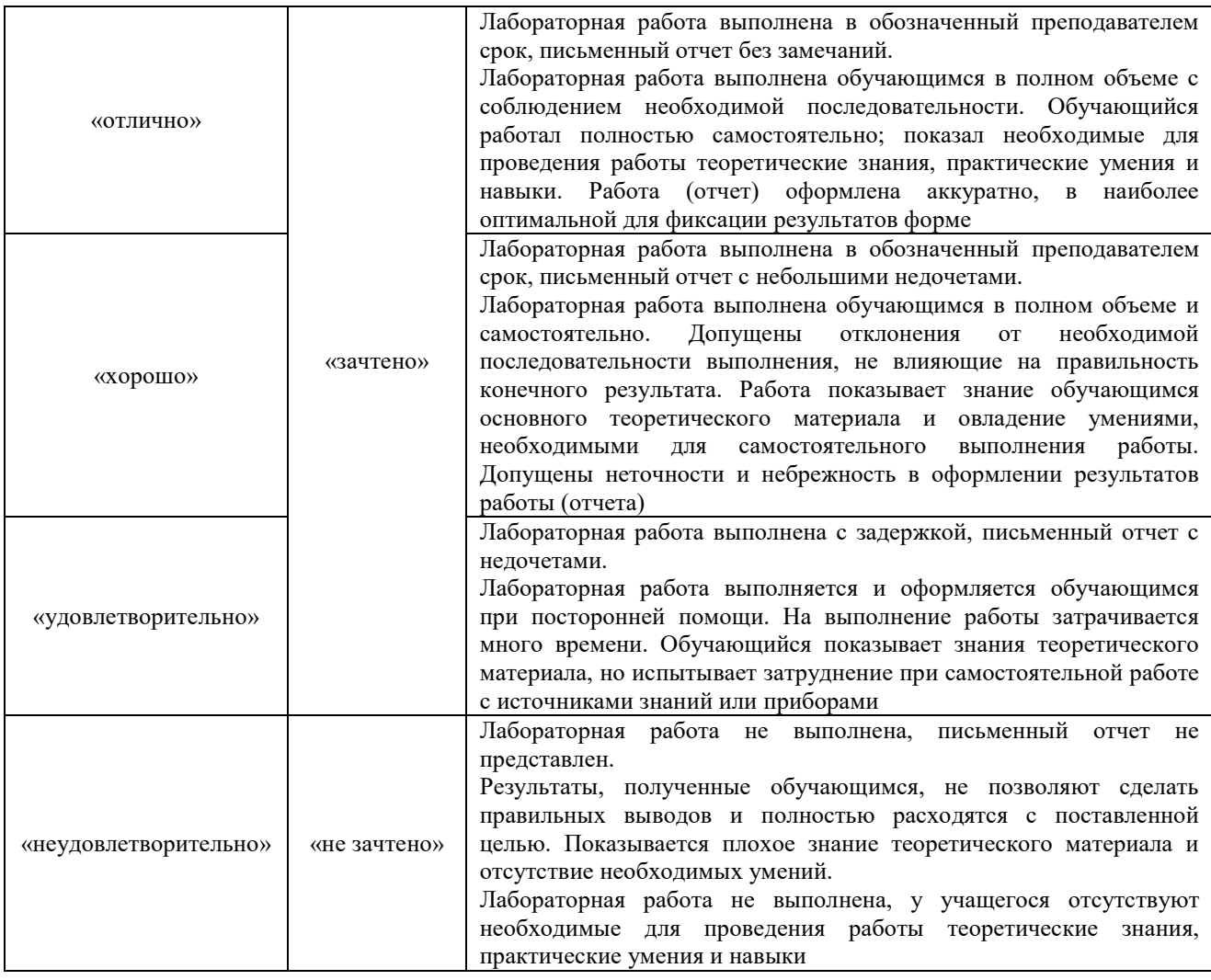

#### Проверочная работа

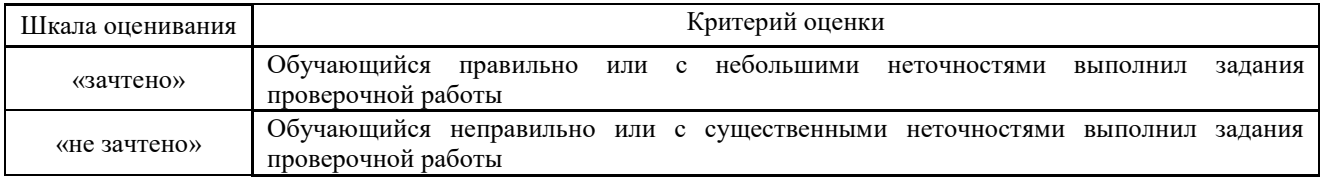

## **3. Типовые контрольные задания или иные материалы, необходимые для оценки знаний, умений, навыков и (или) опыта деятельности**

#### **3.1 Типовые контрольные задания для выполнения контрольных работ**

Контрольные варианты заданий выложены в электронной информационнообразовательной среде ИрГУПС, доступной обучающемуся через его личный кабинет.

Ниже приведен образец типовых вариантов заданий для выполнения контрольных работ.

#### Образец типового варианта контрольной работы

1. Построить сечение конуса плоскостью частного положения

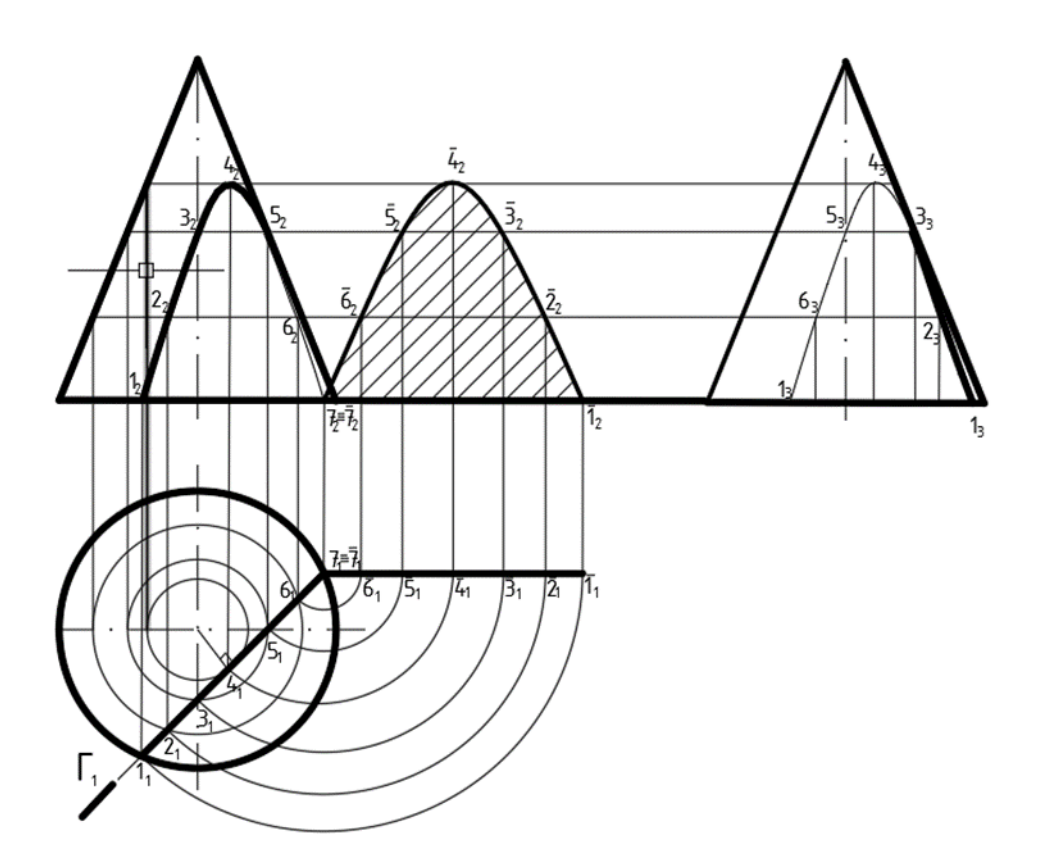

2. По двум данным изображениям построить третий. Выполнить необходимые разрезы

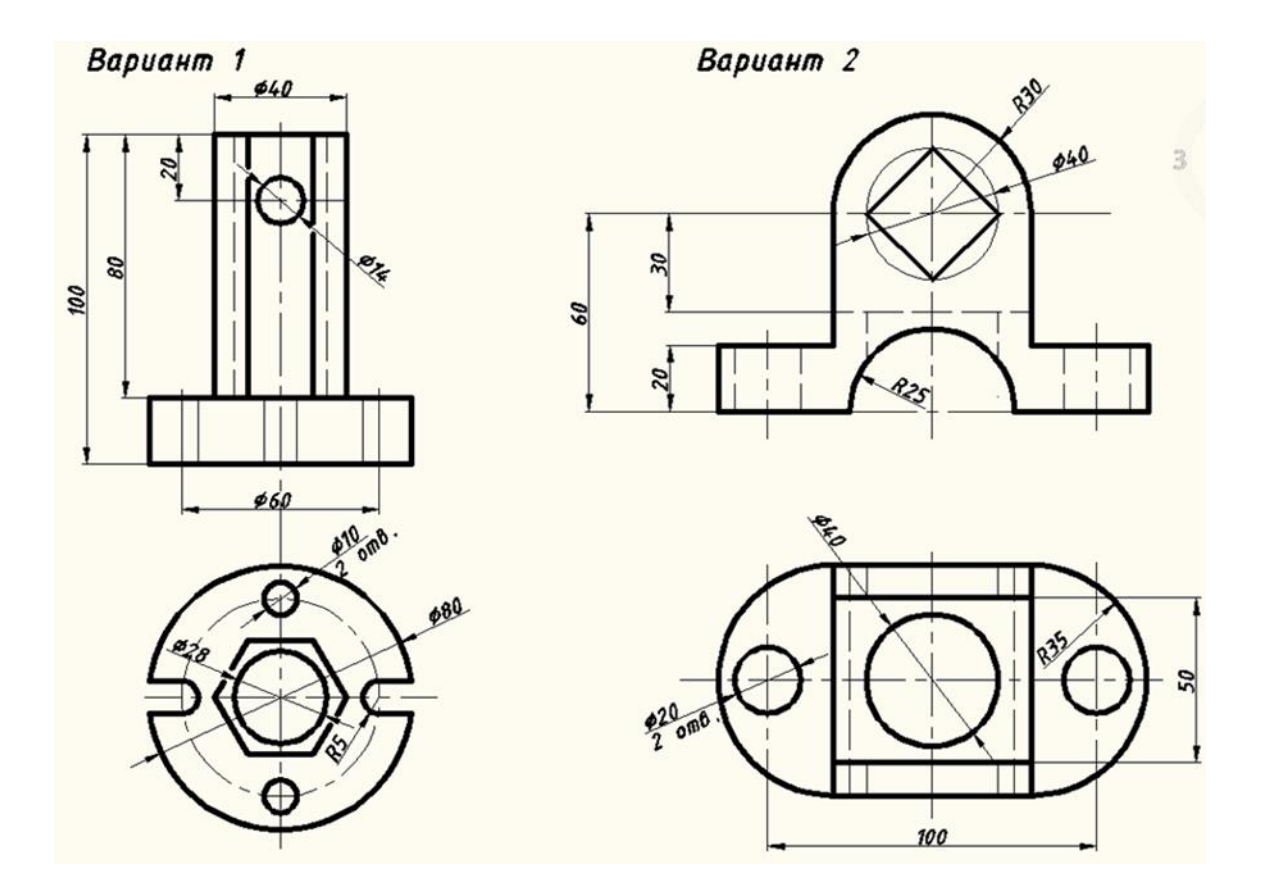

#### **3.2 Типовые контрольные задания для выполнения расчетно-графических работ**

Контрольные варианты заданий выложены в электронной информационнообразовательной среде ИрГУПС, доступной обучающемуся через его личный кабинет.

Ниже приведен образец типовых вариантов заданий для выполнения расчетнографических работ.

Образец типового варианта расчетно-графической работы «Поверхности. Точки и линии на поверхностях. Сечение поверхности плоскостью частного положения»

Построить сечение цилиндра плоскостью частного положения

Образец типового варианта расчетно-графической работы «Болтовое соединение. Сборочный чертеж. Спецификация. Эскизы»

«Болтовое соединение». Данные для выполнения чертежа на болтовое соединение: Д- М36, А- 24, Б- 24 Пример выполнения РГР- болтовое соединение

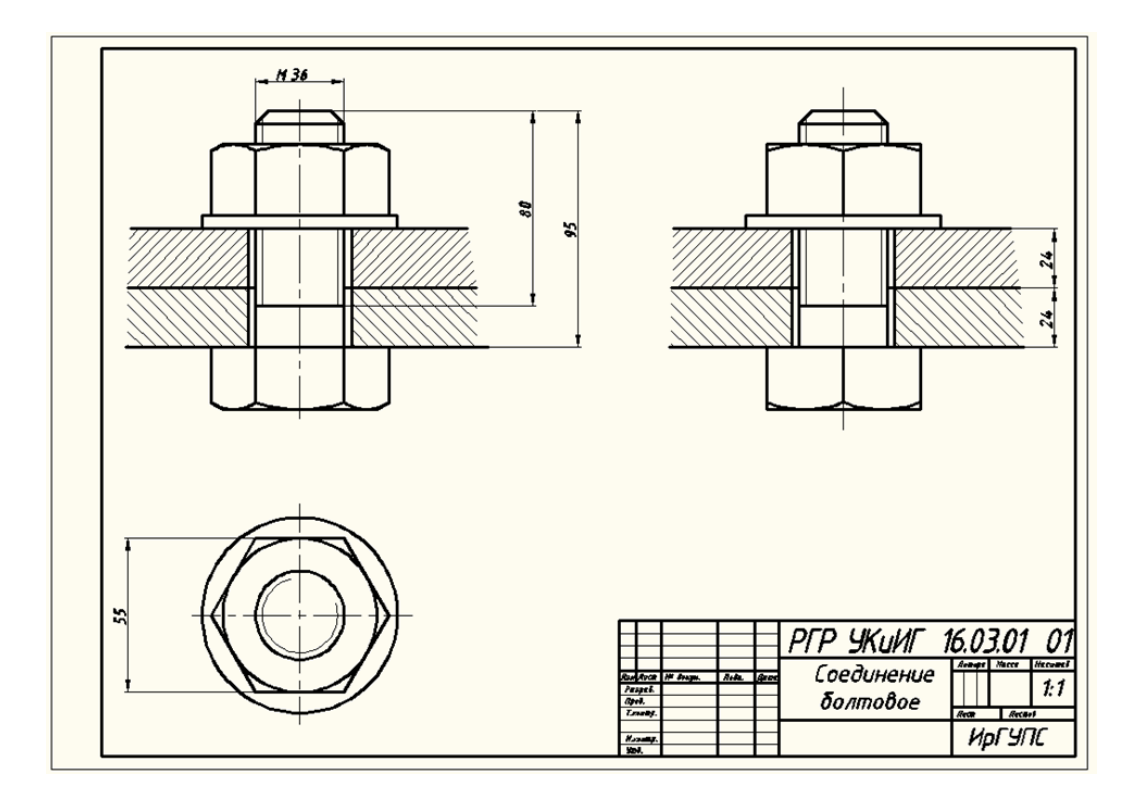

## **3.3 Типовые контрольные задания для проведения тестирования**

Фонд тестовых заданий по дисциплине содержит тестовые задания, распределенные по разделам и темам, с указанием их количества и типа.

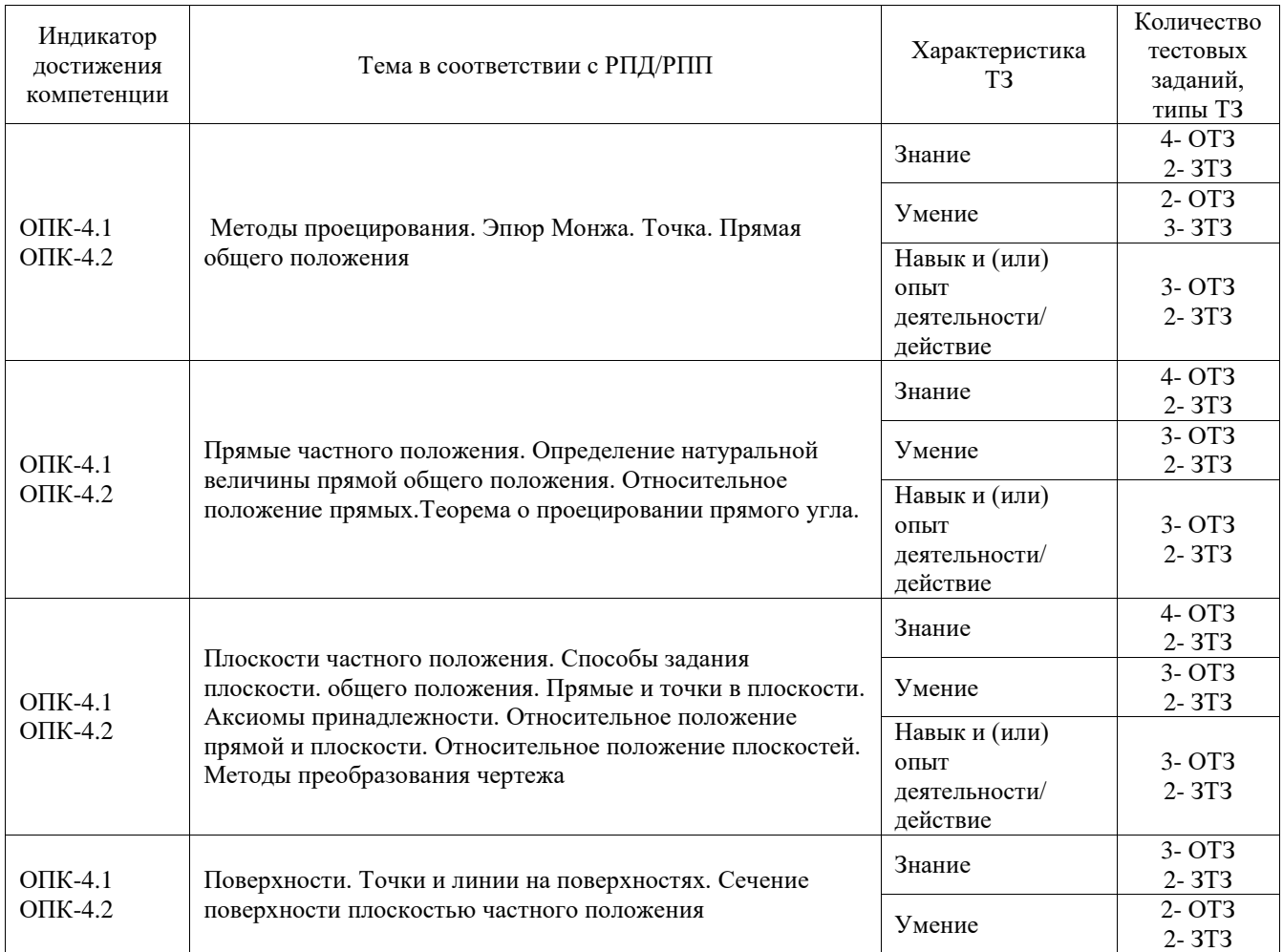

Структура фонда тестовых заданий по дисциплине

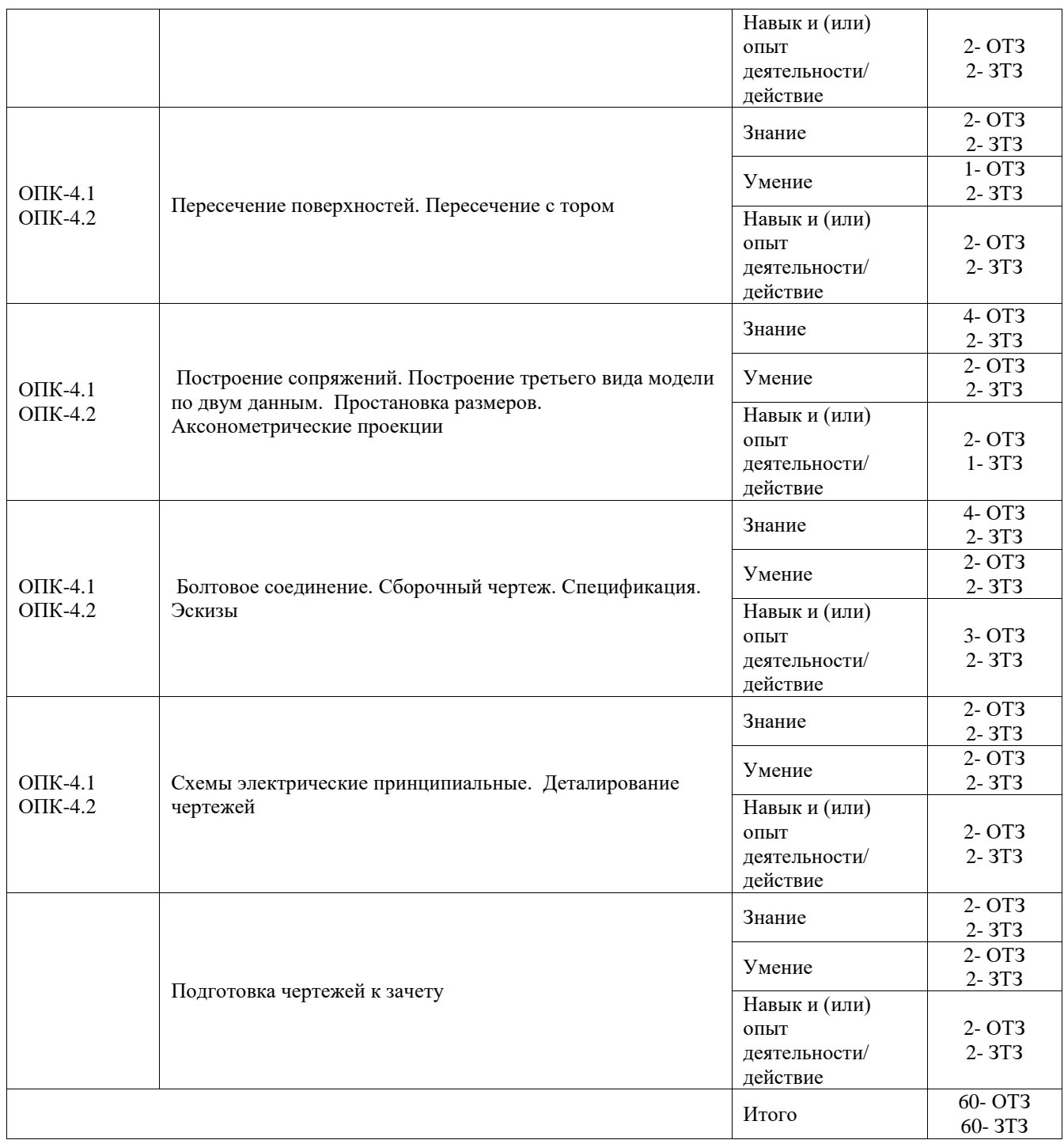

Полный комплект ФТЗ хранится в электронной информационно-образовательной среде ИрГУПС и обучающийся имеет возможность ознакомиться с демонстрационным вариантом ФТЗ.

Ниже приведен образец типового варианта итогового теста, предусмотренного рабочей программой дисциплины.

#### Варианты ОТЗ

1. Понятие «ортогональное проецирование» относится:

а) к косоугольному проецированию;

б) к центральному проецированию;

- **в) к параллельному проецированию**
- 2. Указать правильный ответ Ось проекций 0Х – это:

 **а) 1 - линия пересечения плоскостей П1 и П2**

- б) 2 линия пересечения плоскостей П2 и П3
- в)3 линия пересечения плоскостей П1 и П3
- 3. Понятие «эпюр Монжа» относится:
	- а) к косоугольному проецированию;
	- б) к центральному проецированию;
	- **в) к параллельному проецированию**
- 4. Определить , когда точка принадлежит плоскости:
	- а) точка находится на прямой, пересекающей плоскость в одной точке;
	- **б) точка находится на прямой, проходящей через две точки плоскости;**
	- в) точка находится на прямой , перпендикулярной плоскости
- 5. Какие из двух точек А или В являются профильно-конкурирующими?

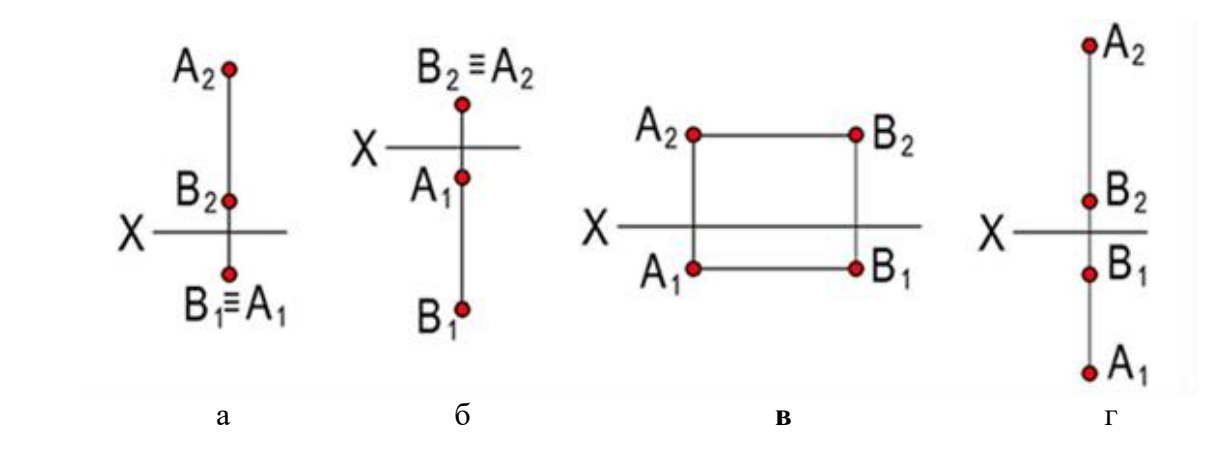

- 6. Чему равна высота прописной буквы 10-го шрифта :
	- а) **h**=10 мм;
	- b)  $h=7$   $MM;$
	- c) h=5 мм2. Указать правильный ответ

7.В каком случае размерное число нанесено правильно?

- а) 1;
- **б) 2;**
- в) 3;
- г) 4

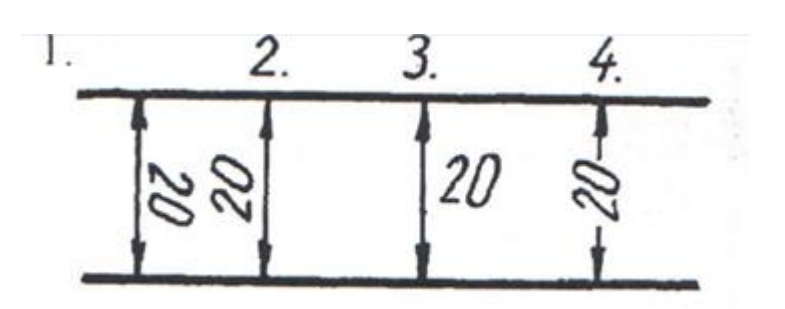

- 8. Какой масштаб соответствует ГОСТу:
	- **a) 1:2;**
	- b) 1:3;
	- c) 1:6.
- 9. Простой разрез получается при числе секущих плоскостей, равных:

#### **а) одной;**

- б) двум и более;
- в) трем.

#### Варианты ЗТЗ

1. Метод ортогонального проецирования заключается \_\_\_\_\_\_\_\_\_\_\_\_\_**в ортогональном проецировании к плоскостям проекций;** 2. Метод центрального (конического) проецирования заключается \_\_\_\_\_\_\_\_**в проецировании из общего центра;**

 3. Метод параллельного (цилиндрического) проецирования заключается**\_\_\_\_\_\_\_\_\_\_\_\_\_ в параллельном проецировании выбранному направлению;**

4. Недостатки центрального (конического) проецирования и параллельного (цилиндрического) проецирования \_\_\_\_\_\_\_\_\_\_\_\_\_\_\_\_\_\_\_\_\_\_\_\_\_\_\_\_**модель отображается под углом к плоскостям проекций, с искажением;**

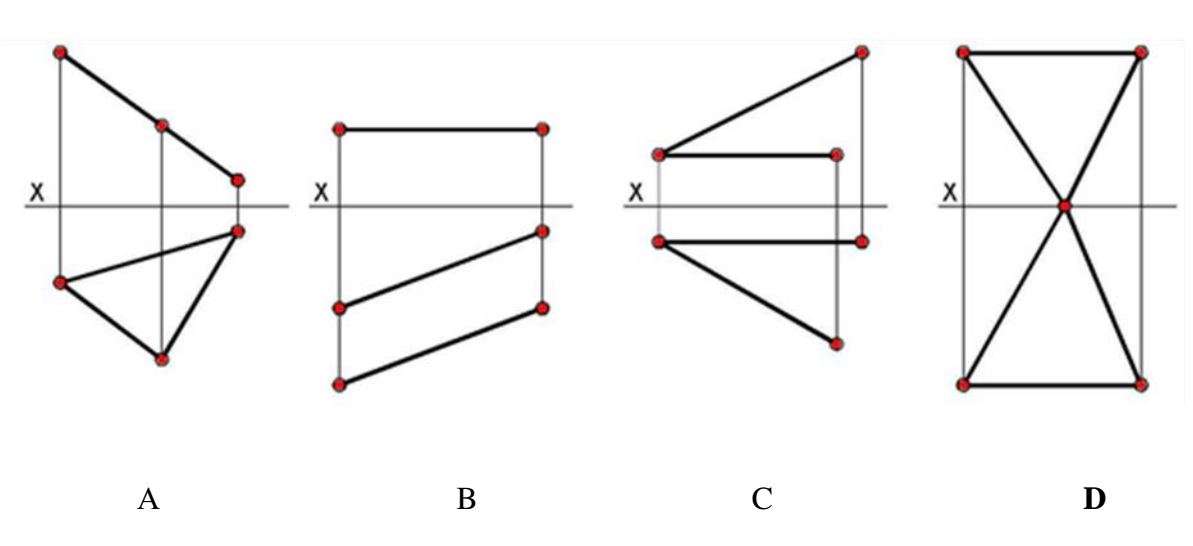

5. На каком из чертежей изображена профильно-проецирующая плоскость?

 6. Записать правильно алгоритм на построение точки пересечения прямой общего положения с плоскостью общего положения:

А - включить прямую общего положения в плоскость частного положения;

 В - найти точку пересечения на пересечении заданной прямой и линии пересечения плоскостей;

 С - определить линию пересечения плоскости частного положения и плоскости общего положения; - **А, С, В**

7. Основная надпись всегда расположена в \_\_\_\_\_\_\_\_\_\_\_**правом** нижнем углу;

 8. Соединения резьбовые, шпоночные, шпилечные, клиновые относятся к **разъемным** соединениям;

 9. Показать правильную последовательность действий при формировании 3D чертежа в пространстве листа:

- 1- Построение высоты модели;
- 2- Выбор модели;

3 - Построение плоского контура модели в системе осей Х и У; **2, 3, 1**

#### **3.4 Типовые задания для выполнения лабораторной работы и примерный перечень вопросов для ее защиты**

Контрольные варианты заданий выложены в электронной информационнообразовательной среде ИрГУПС, доступной обучающемуся через его личный кабинет.

Ниже приведен образец типовых вариантов заданий для выполнения лабораторных работ и примерный перечень вопросов для их защиты.

Образец заданий для выполнения лабораторных работ и примерный перечень вопросов для их защиты

«Построение сопряжений. Построение третьего вида модели по двум данным. Простановка размеров. Аксонометрические проекции»

> Вариант 16 Вариант 1

Образец типового варианта к лабораторной работе «Пластина 1 сложности»

- 1. Перечислите функциональные клавиши в графическом редакторе NаnоCAD
- 2. Вид пользовательского интерфейса в NаnоCAD
- 3. Какие файлы содержит стандартная панель инструментов?
- 4. Какие закладки содержит «Главная лента» ?

Образец заданий для выполнения лабораторных работ и примерный перечень вопросов для их защиты

«Схемы электрические принципиальные. Деталирование чертежей»

Образец типового варианта к лабораторной работе 3Д – моделирование

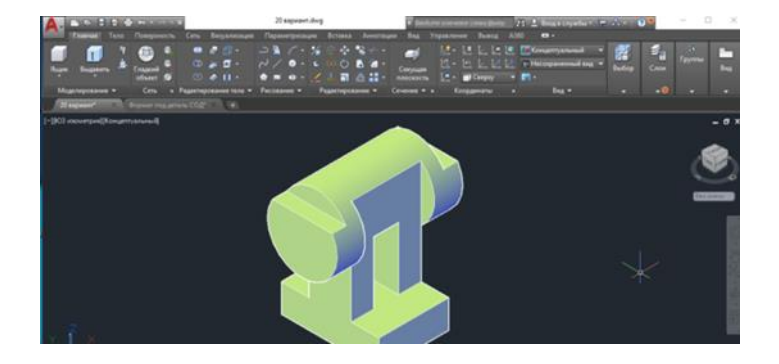

1.Разница в экранах 2D – моделирование и 3D – моделирование

2. Что такое «Режимы объектной привязки?»

3. Какие функции выполняет команда «Сопряжение» ?

#### **3.5 Типовые контрольные задания для выполнения проверочных работ**

Контрольные варианты заданий выложены в электронной информационнообразовательной среде ИрГУПС, доступной обучающемуся через его личный кабинет.

Ниже приведен образец типовых вариантов заданий для выполнения проверочных работ.

Образец типового варианта проверочной работы «Методы проецирования. Эпюр Монжа. Точка. Прямая общего положения»

Дан эпюр точки А. Построить недостающие проекции точек В и С.

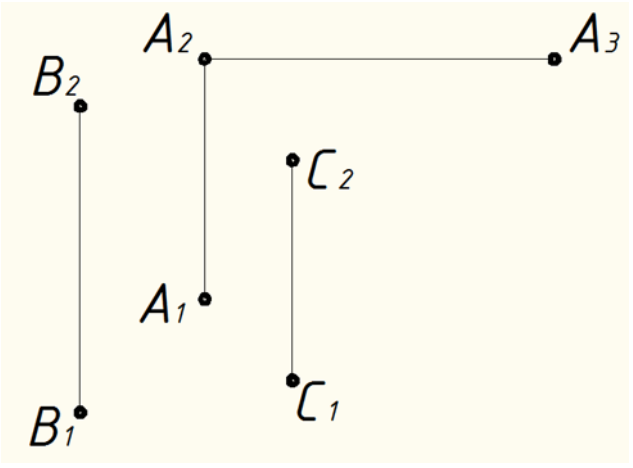

Образец типового варианта проверочной работы

«Прямые частного положения. Определение натуральной величины прямой общего положения. Относительное положение прямых.Теорема о проецировании прямого угла.»

> Дано: прямая k и точка А. Провести через точку А прямую: а) параллельную прямой k ;

> > б) пересекающую прямую k ;

в) скрещивающуюся с прямой k

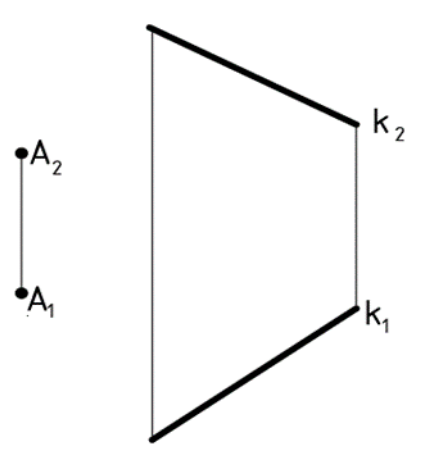

Образец типового варианта проверочной работы «Плоскости частного положения. Способы задания плоскости. общего положения. Прямые и точки в плоскости. Аксиомы принадлежности. Относительное положение прямой и

плоскости. Относительное положение плоскостей. Методы преобразования чертежа»

Определить принадлежность точек D, К, М плоскости Г(АВС).

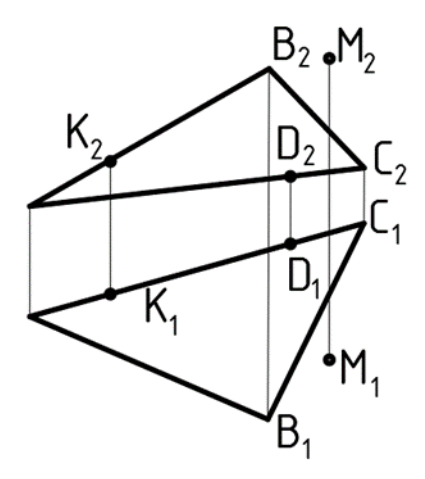

Образец типового варианта проверочной работы Пересечение поверхностей. Пересечение с тором

Построить линию пересечения двух поверхностей

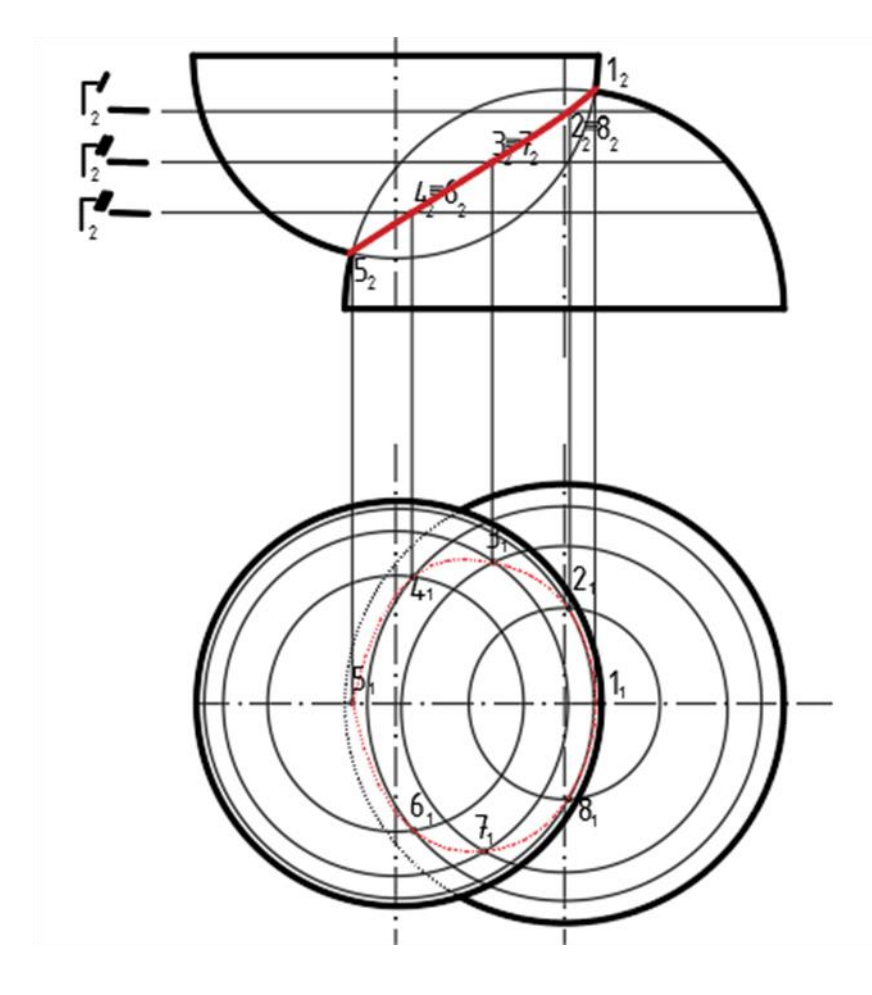

Образец типового варианта проверочной работы «Болтовое соединение. Сборочный чертеж. Спецификация. Эскизы»

#### Рассчитать относительные размеры болта и вычертить на формате А3 в масштабе1:1 соединение болтовое

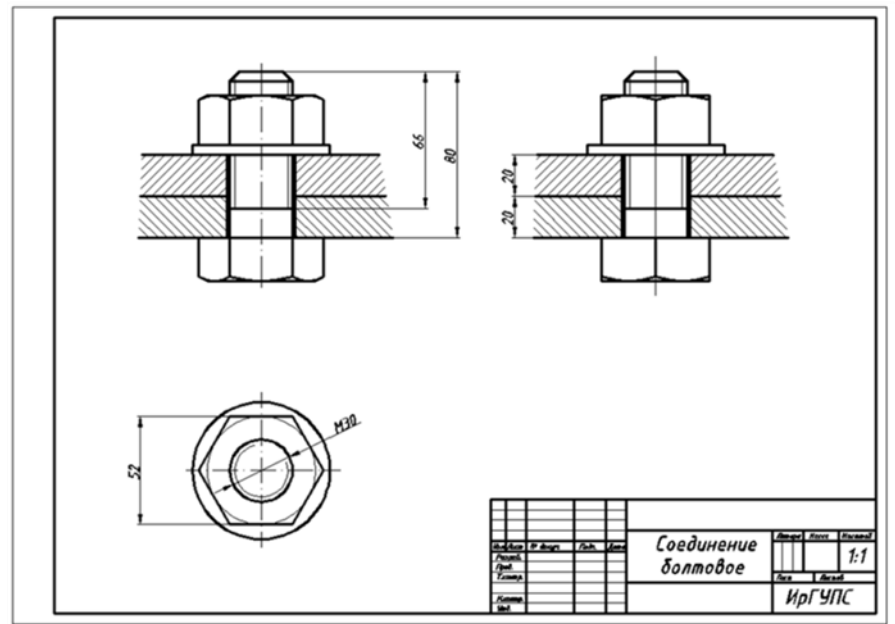

Образец типового варианта проверочной работы «Схемы электрические принципиальные. Деталирование чертежей»

Выполнить чертеж схемы электрической принципиальной

## Вариант 1

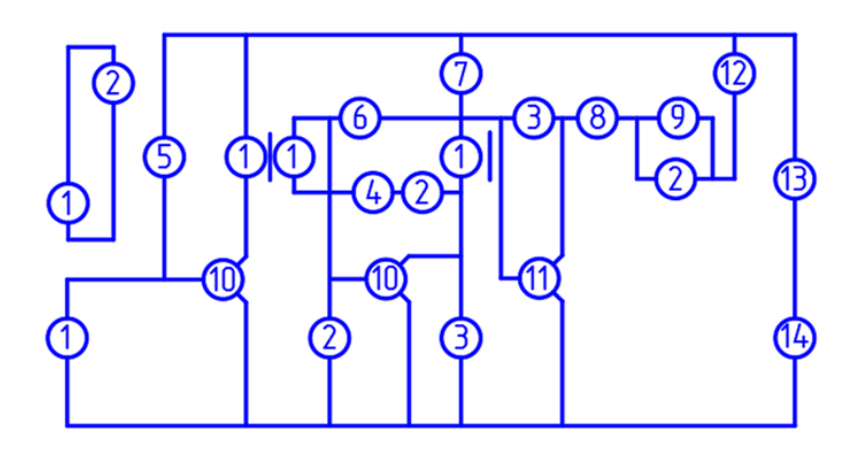

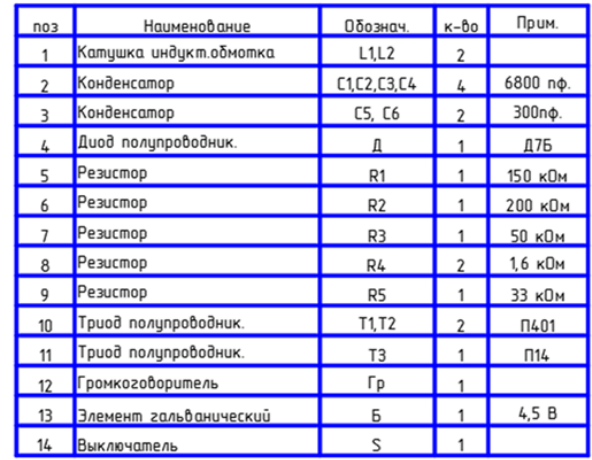

#### **3.6 Перечень теоретических вопросов к зачету** (для оценки знаний)

1. Перечислить методы проецирования. В чём суть каждого из них.

2. Что означает понятие «ортогональный»? Что такое эпюр Монжа?

 3. При каком положении относительно плоскостей проекций прямую называют прямой общего положения?

 4. Как расположена прямая в системе П1, П2, П3, если все три проекции этой прямой равны между собой?

5. Какие прямые называются проецирующими? Перечислите их.

6. Какие прямые называются прямыми уровня? Перечислите их.

 7. Перечислите случаи взаимного положения прямых. Можно ли по фронтальной и горизонтальной проекциям двух профильных прямых определить, параллельны ли между собой эти прямые?

8. В каком случае прямой угол проецируется в виде прямого угла?

 9. В каком случае проекция тупого или острого угла обязательно является углом с тем же названием (тупой или острый)?

- 10. Виды форматов
- 11. Определение масштаба
- 12. Рассказать основные правила нанесения размеров на чертежах
- 13. Определение видов
- 14. Сколько основных видов детали Вы знаете?

#### **3.7 Перечень типовых простых практических заданий к зачету** (для оценки умений)

1. Перечислите способы задания плоскости на чертеже. Что такое след плоскости на плоскости проекций?

2. Как определить на чертеже, принадлежит ли прямая данной плоскости?

- 3. Как построить на чертеже точку, принадлежащую данной плоскости?
- 4. Перечислите главные линии плоскости.

5. Дайте характеристику плоскости общего положения. Какие плоскости называются проецирующими?

 6. Где располагается горизонтальная проекция любой системы точек, принадлежащей горизонтально-проецирующей плоскости?

7. Какие плоскости называются плоскостями уровня? Назовите их и дайте характеристику каждой из них.

- 8. Какое взаимное положение могут занимать две плоскости?
- 9. Каков признак параллельности двух плоскостей?
- 10. Определение разреза
- 11. Понятие сложного ступенчатого разреза
- 12. Понятие ломаного разреза
- 13. Определение сечения

14. В чем основное отличие изометрической проекции от диметрической?

#### **3.8 Перечень типовых практических заданий к зачету** (для оценки навыков и (или) опыта деятельности)

1. В чём заключается в общем случае способ построения точки пересечения прямой с плоскостью?

2. В чём заключается общий способ построения линии пересечения двух плоскостей?

3. Какие Вы знаете виды пространственных форм? Как задают на чертеже поверх ность пирамиды?

- 4. Что такое поверхность? Что называют очерком поверхности?
- 5. Как строят линию пересечения поверхности плоскостью?

6. Как надо провести плоскость чтобы пересечь коническую поверхность по прямым линиям?

- 7. Какие кривые получаются при пересечении конуса вращения плоскостями?
- 8. В чем заключается общий способ построения линии пересечения поверхностей
- 9. Виды аксонометрических проекций
- 10. Что такое «Разъемные соединения» ?
- 11. Понятие «Неразъемных соединений»
- 12. Понятие резьбы

## **4. Методические материалы, определяющие процедуру оценивания знаний, умений, навыков и (или) опыта деятельности**

В таблице приведены описания процедур проведения контрольно-оценочных мероприятий и процедур оценивания результатов обучения с помощью оценочных средств в соответствии с рабочей программой дисциплины.

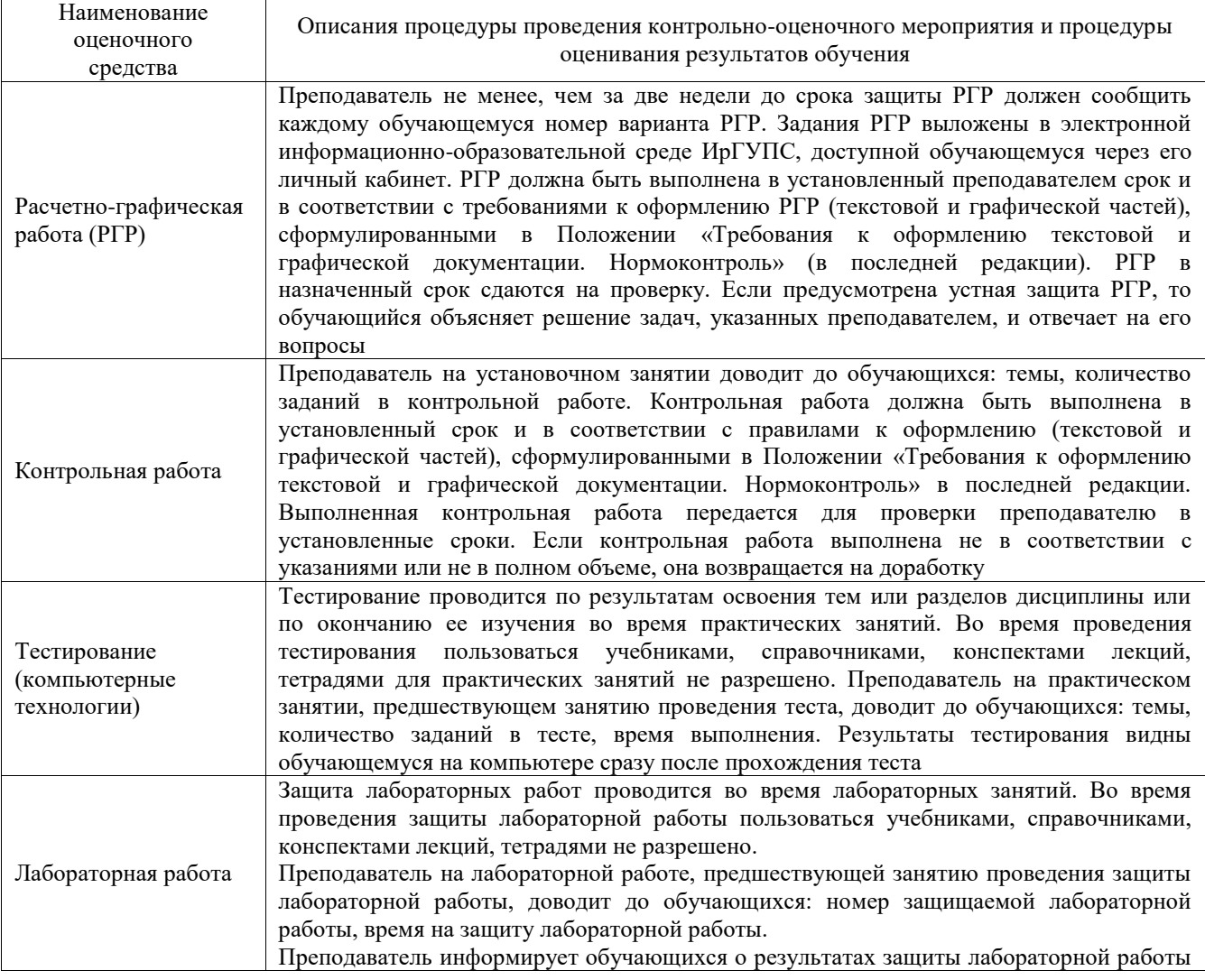

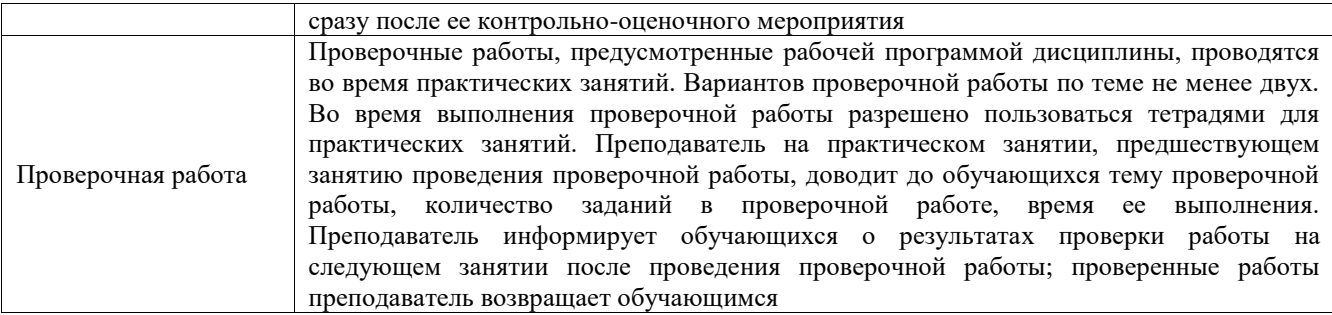

Для организации и проведения промежуточной аттестации составляются типовые контрольные задания или иные материалы, необходимые для оценки знаний, умений, навыков и (или) опыта деятельности, характеризующих этапы формирования компетенций в процессе освоения образовательной программы.

Перечень теоретических вопросов и типовые практические задания разного уровня сложности для проведения промежуточной аттестации обучающиеся получают в начале семестра через электронную информационно-образовательную среду ИрГУПС (личный кабинет обучающегося).

#### **Описание процедур проведения промежуточной аттестации в форме зачета и оценивания результатов обучения**

При проведении промежуточной аттестации в форме зачета преподаватель может воспользоваться результатами текущего контроля успеваемости в течение семестра. С целью использования результатов текущего контроля успеваемости, преподаватель подсчитывает среднюю оценку уровня сформированности компетенций обучающегося (сумма оценок, полученных обучающимся, делится на число оценок).

#### **Шкала и критерии оценивания уровня сформированности компетенций в результате изучения дисциплины при проведении промежуточной аттестации в форме зачета по результатам текущего контроля (без дополнительного аттестационного испытания)**

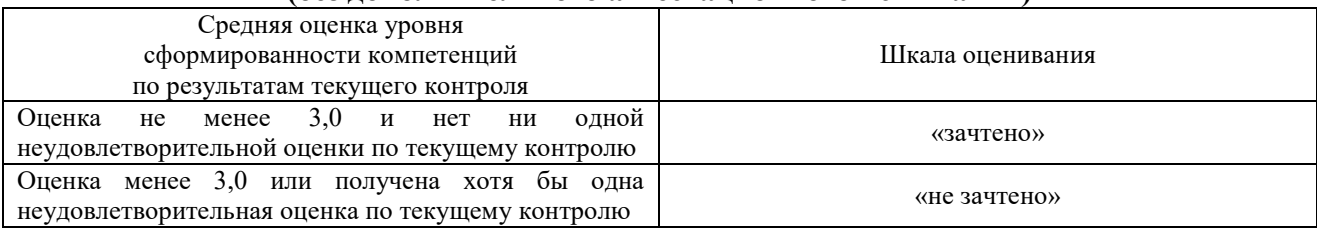

Если оценка уровня сформированности компетенций обучающегося не соответствует критериям получения зачета без дополнительного аттестационного испытания, то промежуточная аттестация проводится в форме собеседования по перечню теоретических вопросов и типовых практических задач или в форме компьютерного тестирования.

Промежуточная аттестация в форме зачета с проведением аттестационного испытания проходит на последнем занятии по дисциплине.

При проведении промежуточной аттестации в форме компьютерного тестирования вариант тестового задания формируется из фонда тестовых заданий по дисциплине случайным образом, но с условием: 50 % заданий должны быть заданиями открытого типа и 50 % заданий – закрытого типа.